### **ỦY BAN NHÂN DÂN TỈNH THỪA THIÊN HUẾ**

**CỘNG HÒA XÃ HỘI CHỦ NGHĨA VIỆT NAM Độc lập - Tự do - Hạnh phúc**

Số: 1363 /QĐ-UBND *Thừa Thiên Huế, ngày 13 tháng 6 năm 2023*

### **QUYẾT ĐỊNH**

**Phê duyệt Quy trình nội bộ giải quyết thủ tục hành chính cắt giảm thời gian giải quyết khi nộp hồ sơ bằng hình thức trực tuyến so với hình thức nộp hồ sơ trực tiếp thuộc thẩm quyền giải quyết của Sở Kế hoạch và Đầu tƣ**

### **CHỦ TỊCH ỦY BAN NHÂN DÂN TỈNH**

*Căn cứ Luật Tổ chức chính quyền địa phương ngày 19 tháng 6 năm 2015 và Luật sửa đổi, bổ sung một số điều của Luật Tổ chức Chính phủ và Luật Tổ chức chính quyền địa phương ngày 22 tháng 11 năm 2019;* 

*Căn cứ Nghị định số 61/2018/NĐ-CP ngày 23 tháng 4 năm 2018 của Chính phủ về việc thực hiện cơ chế một cửa, một cửa liên thông trong giải quyết thủ tục hành chính; Nghị định số 107/2021/NĐ-CP ngày 06 tháng 12 năm 2021 của Chính phủ sửa đổi Nghị định số 61/2018/NĐ-CP ngày 23 tháng 4 năm 2018 của Chính phủ về thực hiện cơ chế một cửa, một cửa liên thông trong giải quyết thủ tục hành chính;*

*Căn cứ Thông tư số 01/2018/TT-VPCP ngày 23 tháng 11 năm 2018 của Bộ trưởng, Chủ nhiệm Văn phòng Chính phủ về hướng dẫn thi hành một số quy định của Nghị định số 61/2018/NĐ-CP ngày 23 tháng 4 năm 2018 của Chính phủ về thực hiện cơ chế một cửa, một cửa liên thông trong giải quyết thủ tục hành chính;*

*Căn cứ Quyết định số 1177/QĐ-UBND ngày 24 tháng 5 năm 2023 của Chủ tịch Ủy ban nhân dân tỉnh về việc phê duyệt danh mục thủ tục hành chính cắt giảm thời gian giải quyết khi nộp hồ sơ bằng hình thức trực tuyến so với hình thức nộp hồ sơ trực tiếp thuộc thẩm quyền giải quyết của các Sở, ban, ngành trên địa bàn tỉnh Thừa Thiên Huế;*

*Theo đề nghị của Giám đốc Sở Kế hoạch và Đầu tư tại Tờ trình số 2249/TTr-SKHĐT ngày 31 tháng 5 năm 2023.*

### **QUYẾT ĐỊNH:**

**Điều 1**. Phê duyệt kèm theo Quyết định này 24 quy trình nội bộ giải quyết thủ tục hành chính cắt giảm thời gian giải quyết khi nộp hồ sơ bằng hình thức trực tuyến so với hình thức nộp hồ sơ trực tiếp thuộc thẩm quyền giải quyết của Sở Kế hoạch và Đầu tư tỉnh Thừa Thiên Huế *(Phần I. Danh mục quy trình).*

**Điều 2.** Sở Kế hoạch và Đầu tư có trách nhiệm phối hợp với Trung tâm Phục vụ hành chính công tỉnh thiết lập quy trình điện tử giải quyết thủ tục hành chính liên quan trên phần mềm Hệ thống xử lý một cửa tập trung tỉnh Thừa Thiên Huế *(Phần II. Nội dung quy trình)*.

**Điều 3.** Quyết định này có hiệu lực thi hành kể từ ngày ký.

**Điều 4.** Chánh Văn phòng Ủy ban nhân dân tỉnh, Giám đốc Sở Kế hoạch và Đầu tư, Giám đốc Trung tâm Phục vụ hành chính công tỉnh; Thủ trưởng các cơ quan, đơn vị và các tổ chức, cá nhân có liên quan chịu trách nhiệm thi hành Quyết định này./.

#### *Nơi nhận:*

- Như Điều 4;
- Cục KSTTHC (Văn phòng Chính phủ);
- CT, các PCT UBND tỉnh;
- Các PCVP UBND tỉnh;
- Cổng TTĐT tỉnh;
- Lưu: VT, KSTTHC.

# **KT. CHỦ TỊCH PHÓ CHỦ TỊCH**

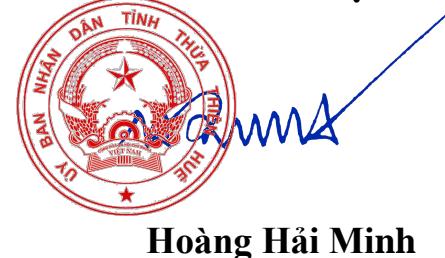

2

### **Phụ lục QUY TRÌNH NỘI BỘ, QUY TRÌNH ĐIỆN TỬ GIẢI QUYẾT THỦ TỤC HÀNH CHÍNH THỰC HIỆN THEO CƠ CHẾ MỘT**  CỬA THUỘC THẨM QUYỀN GIẢI QUYẾT CỦA SỞ KẾ HOẠCH VÀ ĐẦU TƯ ĐƯỢC CẤT GIẢM THỜI GIAN GIẢI **QUYẾT KHI NỘP HỒ SƠ BẰNG HÌNH THỨC TRỰC TUYẾN SO VỚI HÌNH THỨC NỘP HỒ SƠ TRỰC TIẾP**

*(Kèm theo Quyết định số 1363 /QĐ-UBND ngày 13 tháng 6 năm 2023 của Chủ tịch UBND tỉnh Thừa Thiên Huế)*

## **PHẦN I. DANH MỤC QUY TRÌNH**

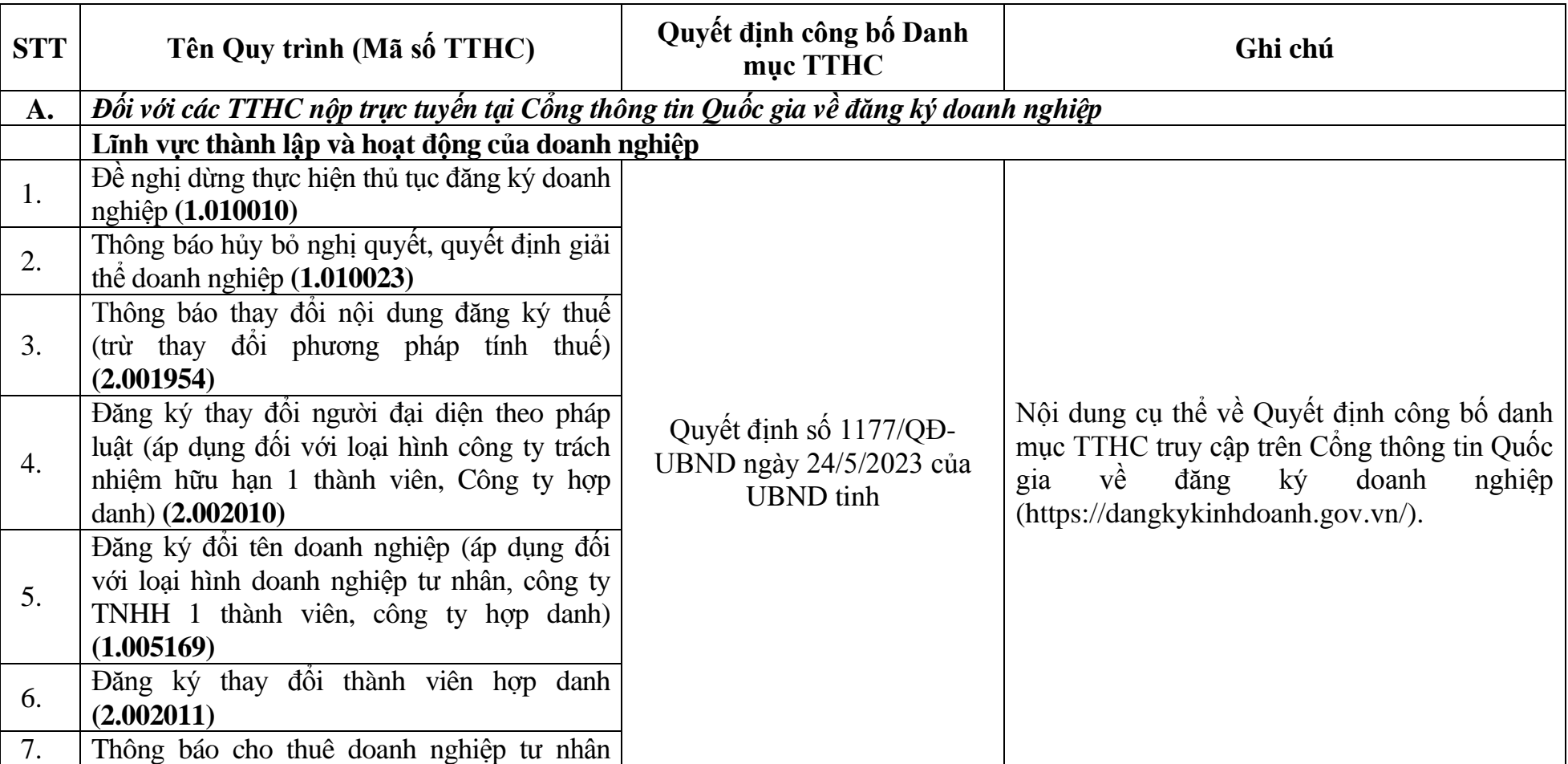

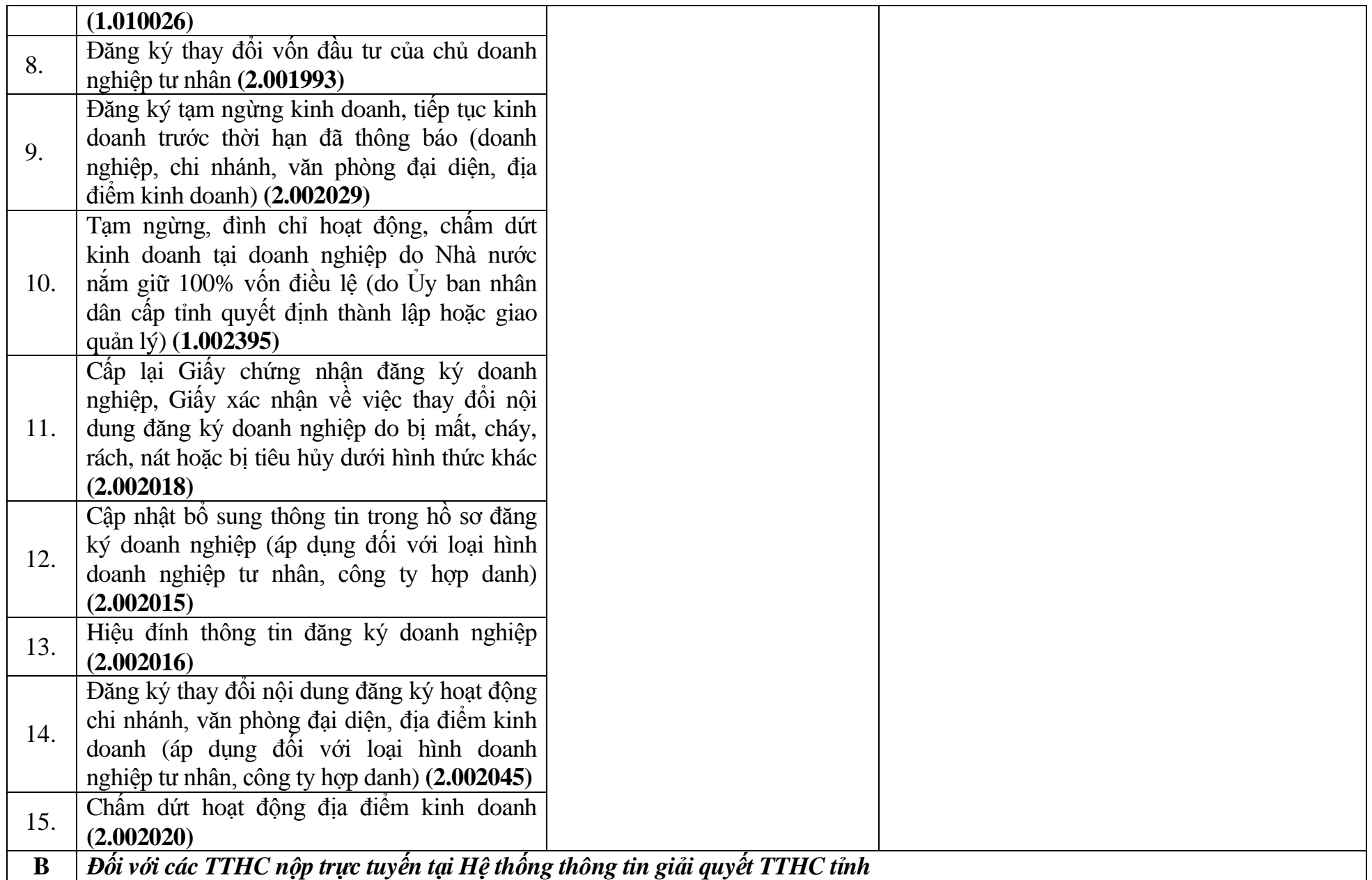

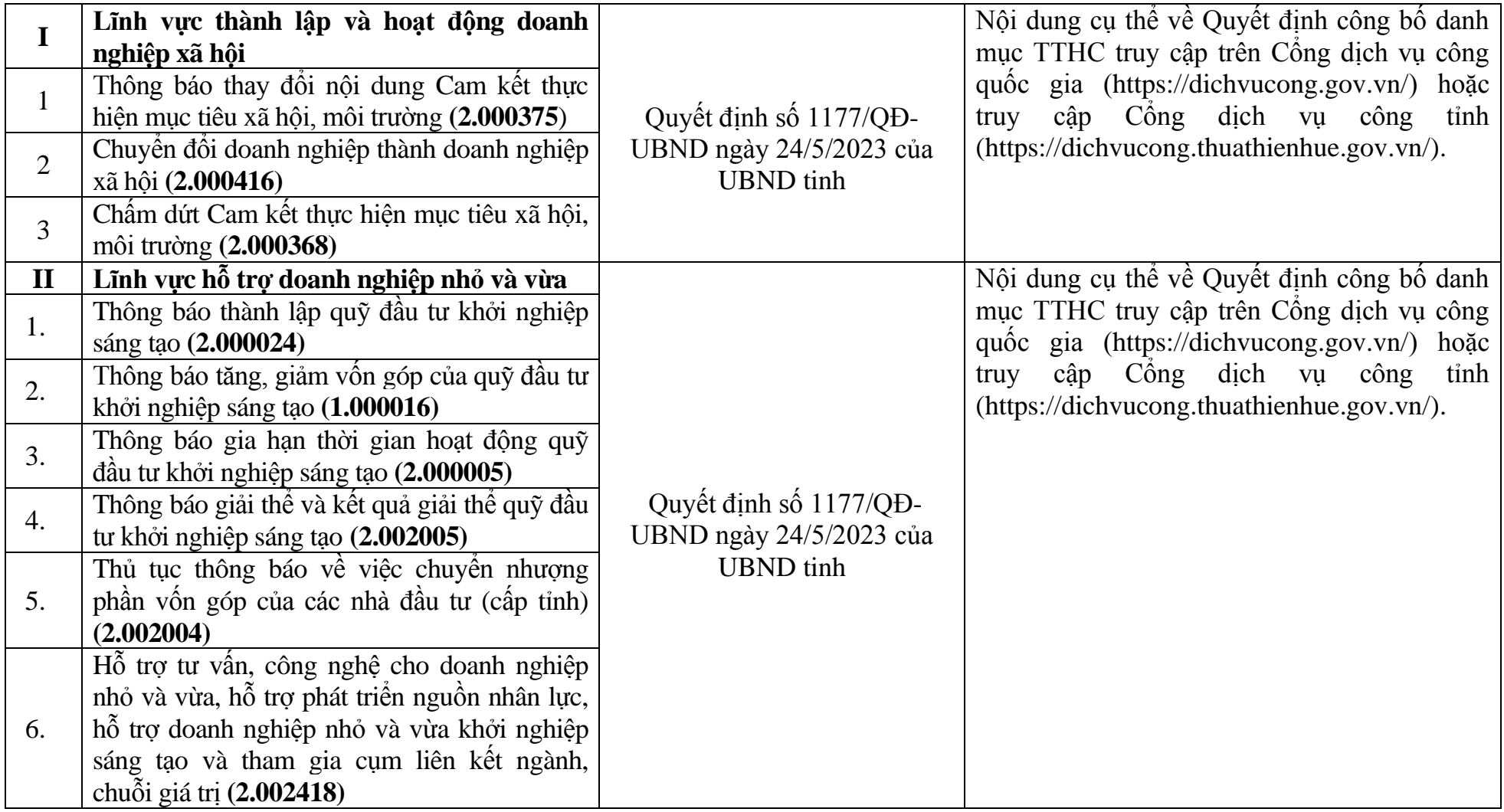

# **PHẦN II. QUY TRÌNH NỘI BỘ**

**I. Lĩnh vực thành lập và hoạt động của doanh nghiệp** *(Đối với các TTHC nộp trực tuyến tại Cổng thông tin Quốc gia về đăng ký doanh nghiệp)* 

**1. Đề nghị dừng thực hiện thủ tục đăng ký doanh nghiệp (1.010010)**

**-** Thời hạn giải quyết: **02 ngày**, kể từ ngày nhận đủ hồ sơ trực tuyến hợp lệ theo quy định (*giảm 01 ngày so với nộp hồ sơ trực tiếp*).

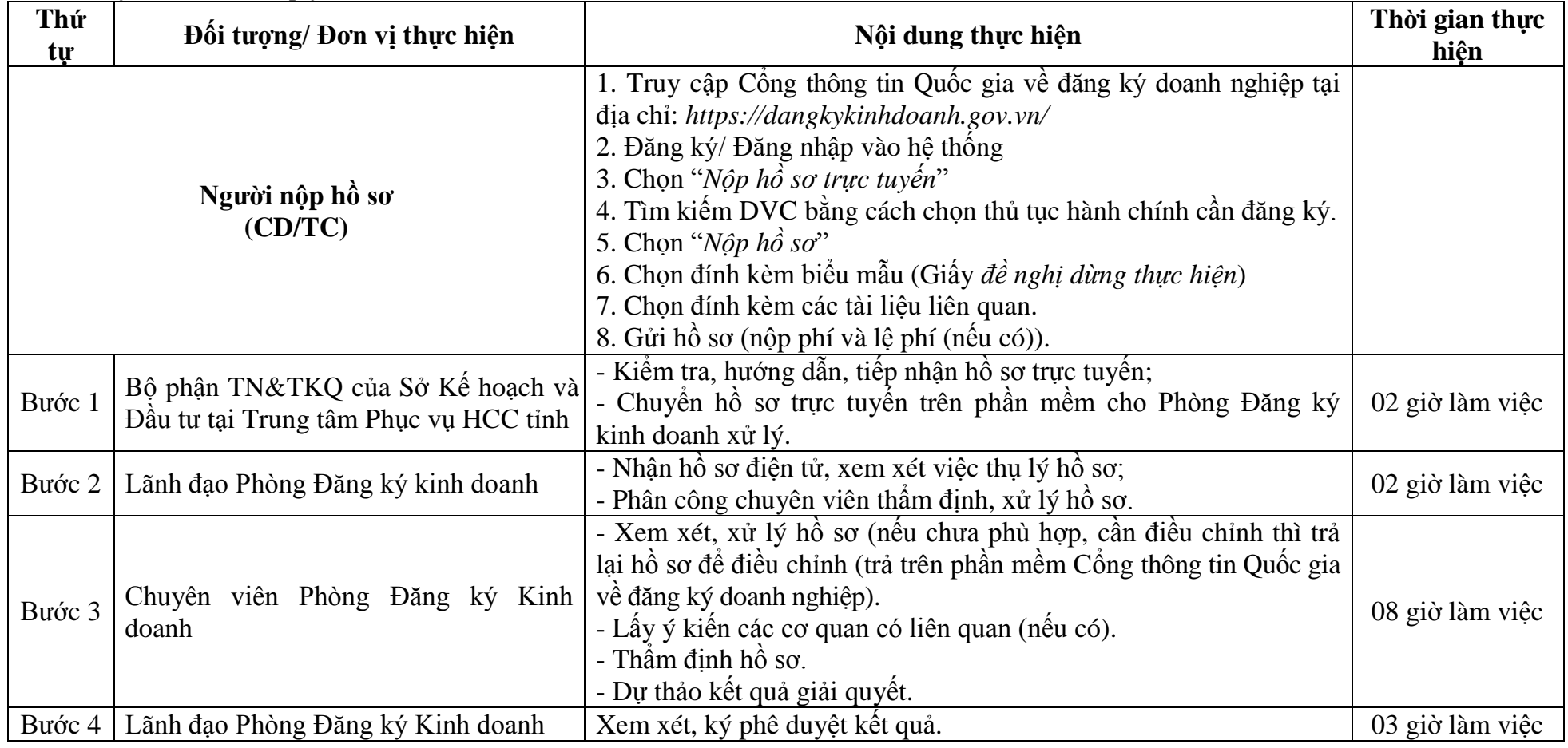

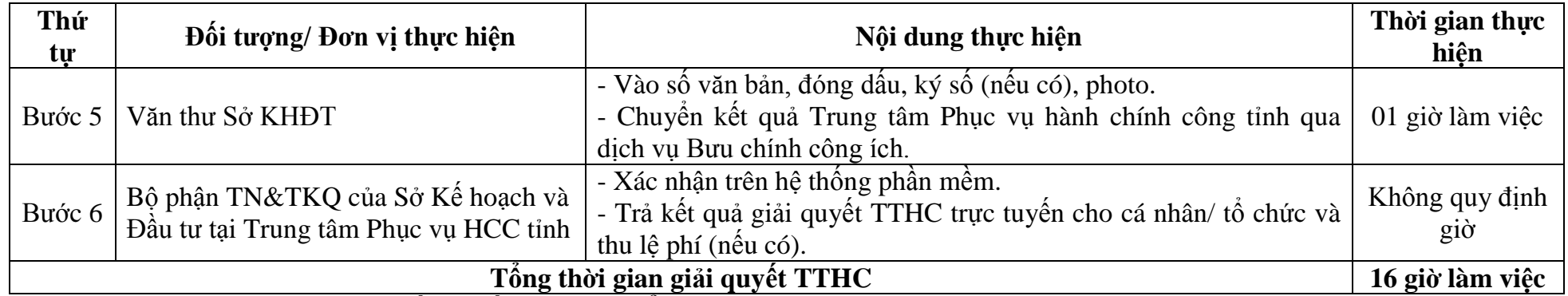

**2. Thông báo hủy bỏ nghị quyết, quyết định giải thể doanh nghiệp (1.010023)** 

**-** Thời hạn giải quyết: **02 ngày**, kể từ ngày nhận đủ hồ sơ trực tuyến hợp lệ theo quy định (*giảm 01 ngày so với nộp hồ sơ trực tiếp*).

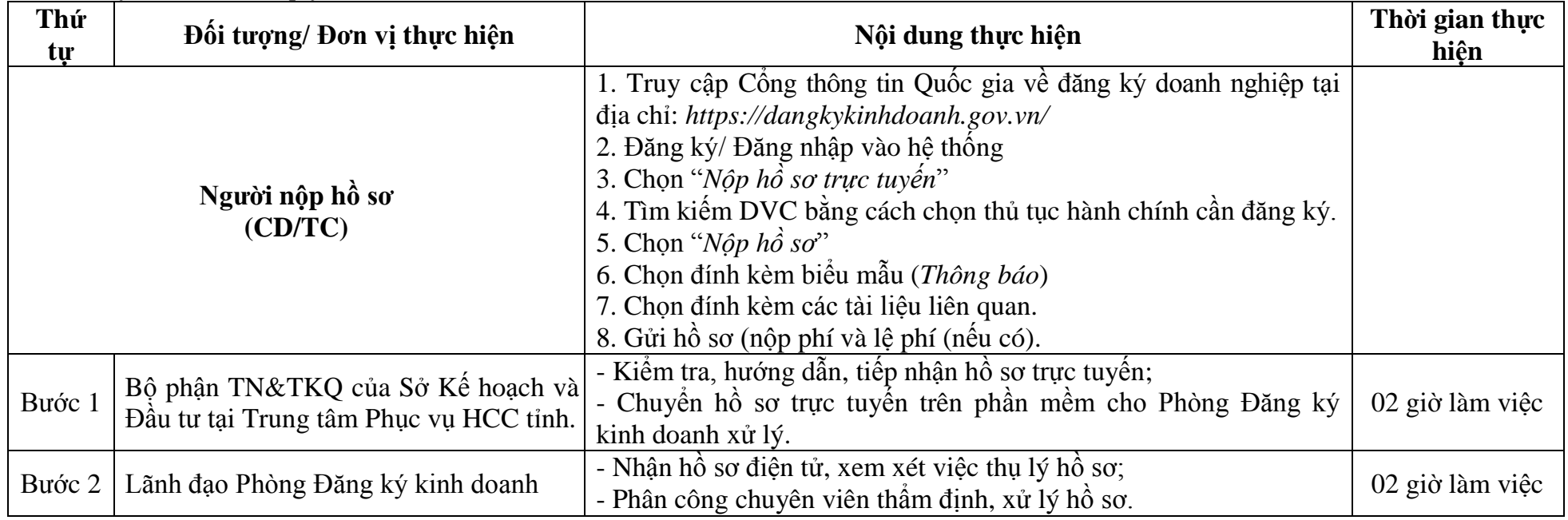

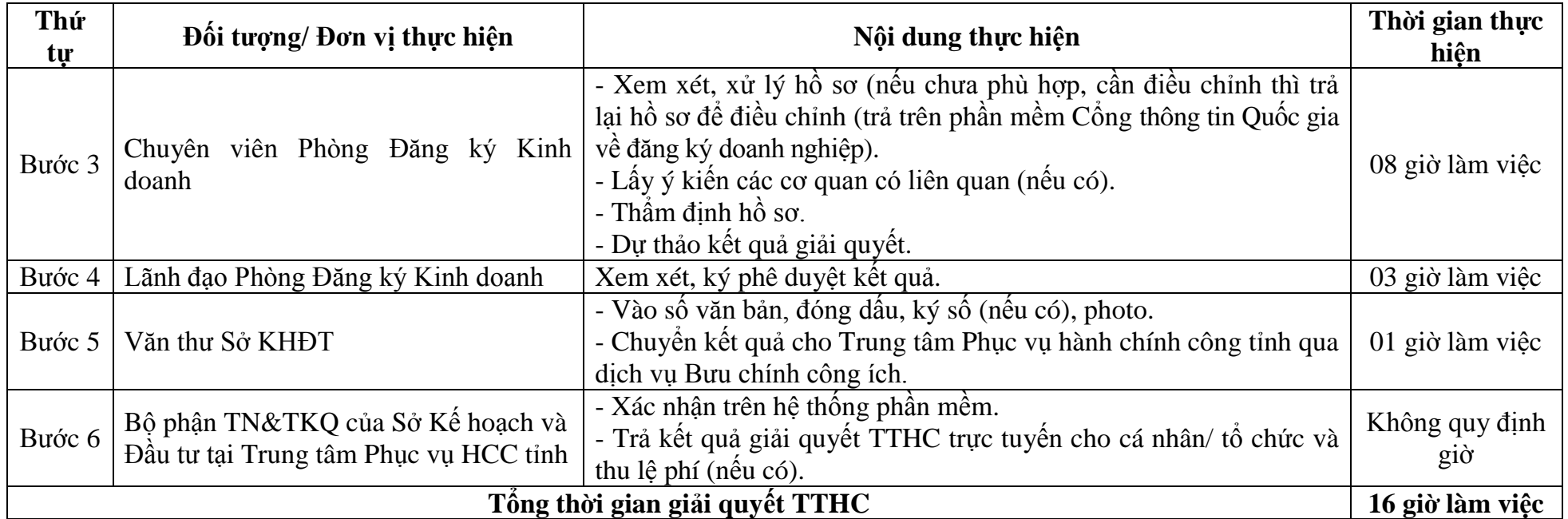

**3. Thông báo thay đổi nội dung đăng ký thuế (trừ thay đổi phƣơng pháp tính thuế) (2.001954)**

**-** Thời hạn giải quyết: **02 ngày**, kể từ ngày nhận đủ hồ sơ trực tuyến hợp lệ theo quy định (*giảm 01 ngày so với nộp hồ sơ trực tiếp*).

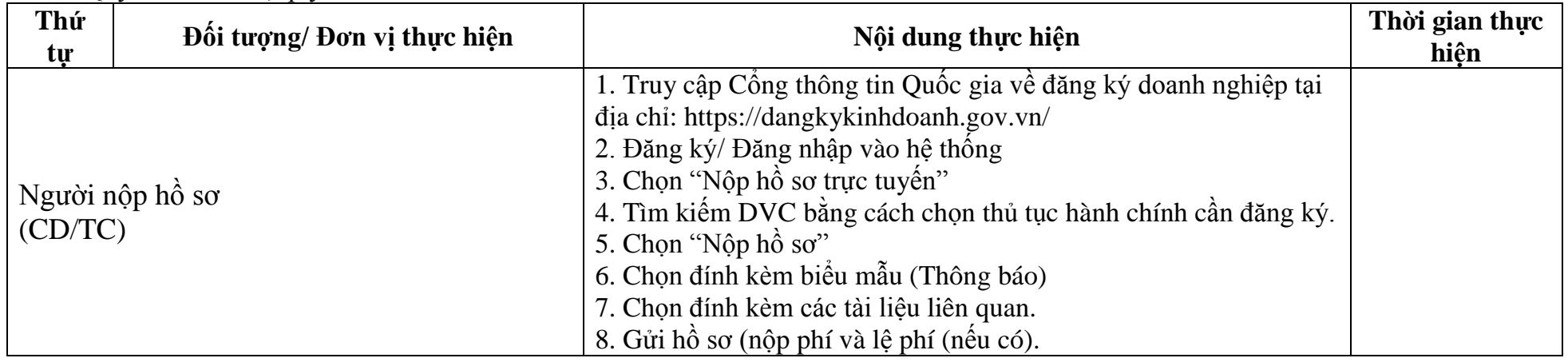

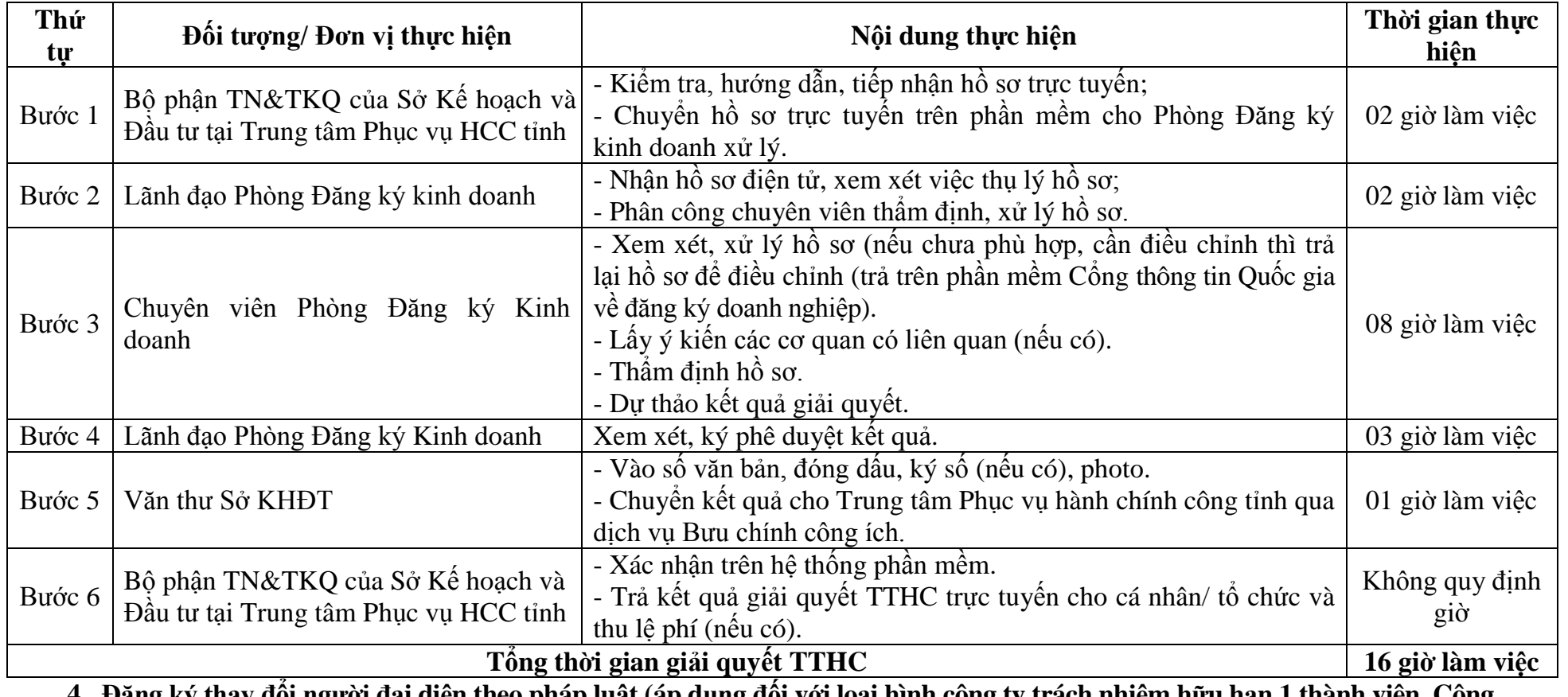

**4. Đăng ký thay đổi ngƣời đại diện theo pháp luật (áp dụng đối với loại hình công ty trách nhiệm hữu hạn 1 thành viên, Công ty hợp danh) (2.002010)**

**-** Thời hạn giải quyết: **02 ngày**, kể từ ngày nhận đủ hồ sơ trực tuyến hợp lệ theo quy định (*giảm 01 ngày so với nộp hồ sơ trực tiếp*).

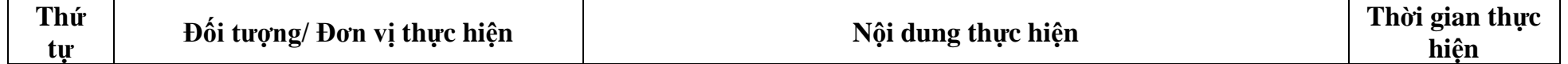

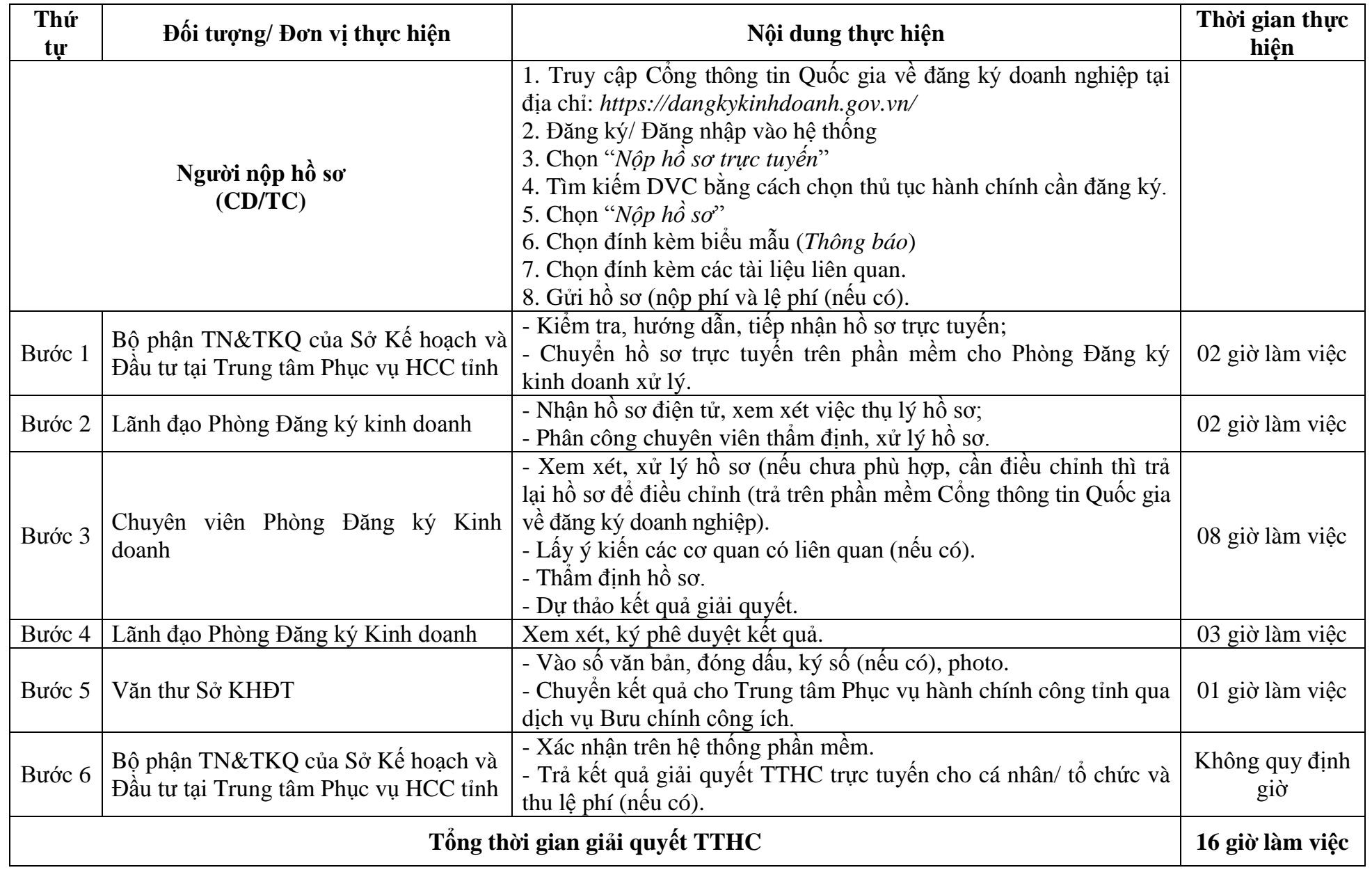

5. Đăng ký đổi tên doanh nghiệp (áp dụng đối với loại hình doanh nghiệp tư nhân, công ty TNHH 1 thành viên, công ty hợp danh) **(1.005169)**

**-** Thời hạn giải quyết: **02 ngày**, kể từ ngày nhận đủ hồ sơ trực tuyến hợp lệ theo quy định (*giảm 01 ngày so với nộp hồ sơ trực tiếp*).

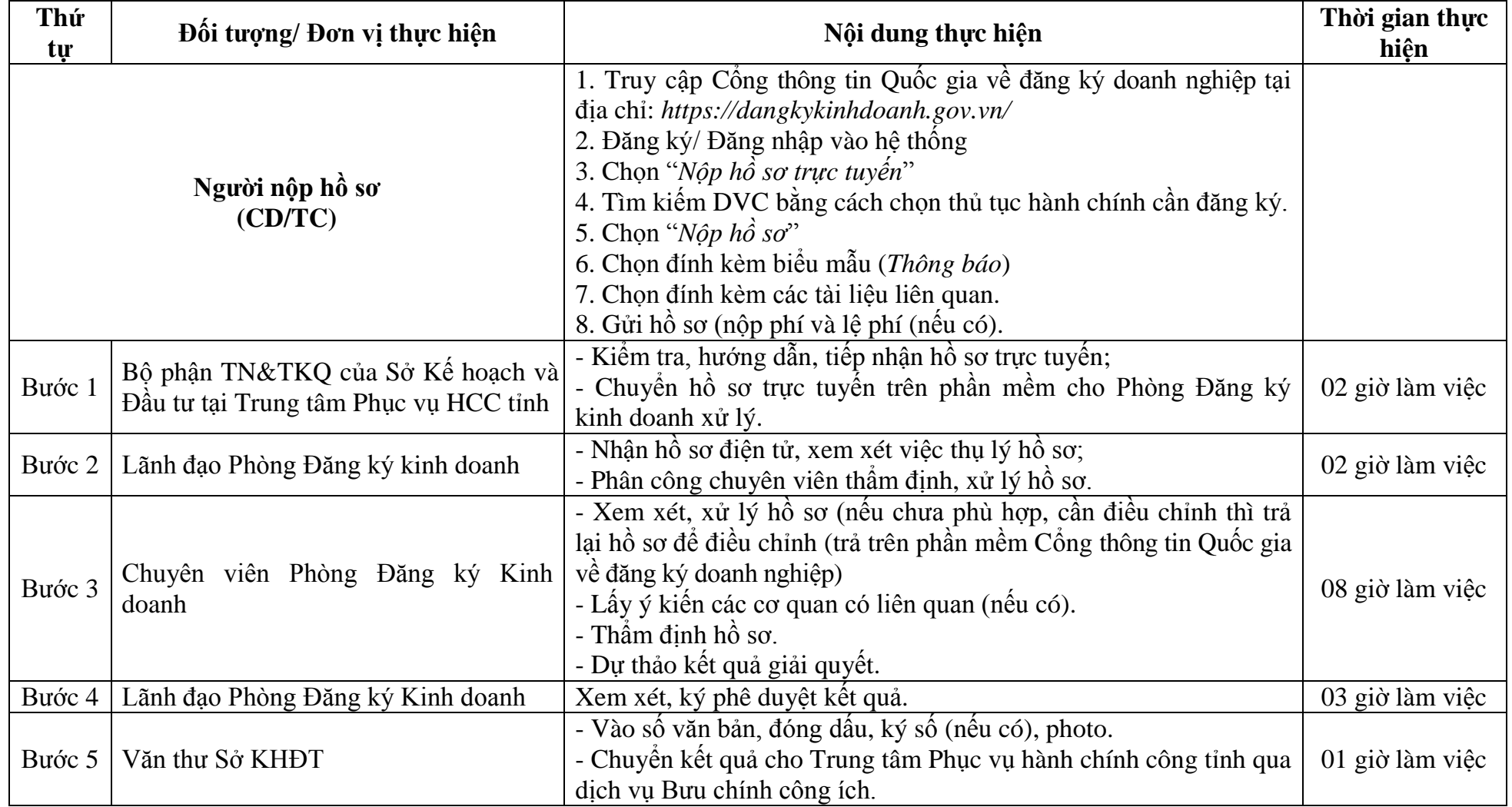

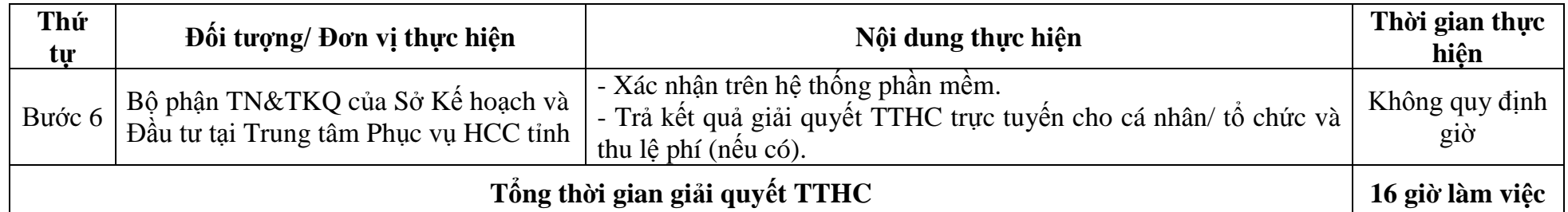

**6. Đăng ký thay đổi thành viên hợp danh (2.002011)**

**-** Thời hạn giải quyết: **02 ngày**, kể từ ngày nhận đủ hồ sơ trực tuyến hợp lệ theo quy định (*giảm 01 ngày so với nộp hồ sơ trực tiếp*).

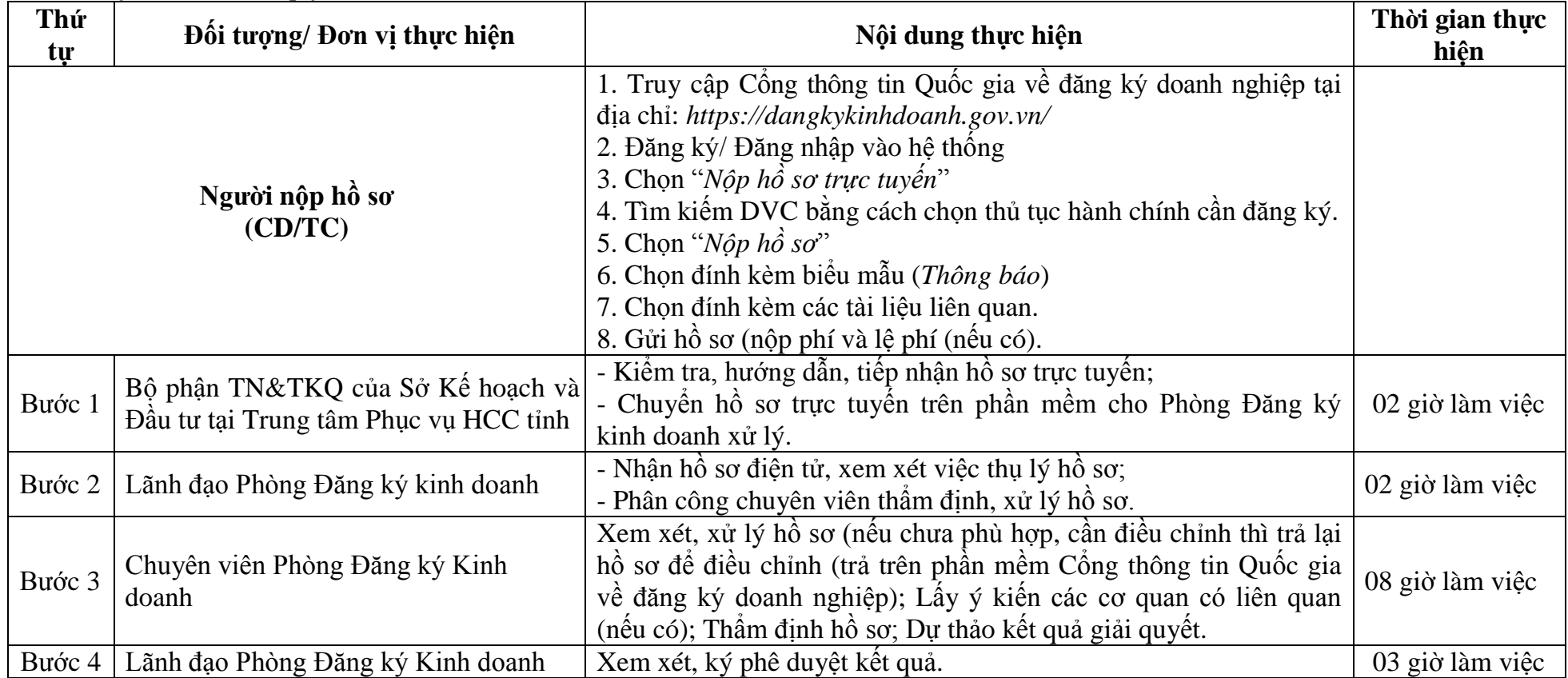

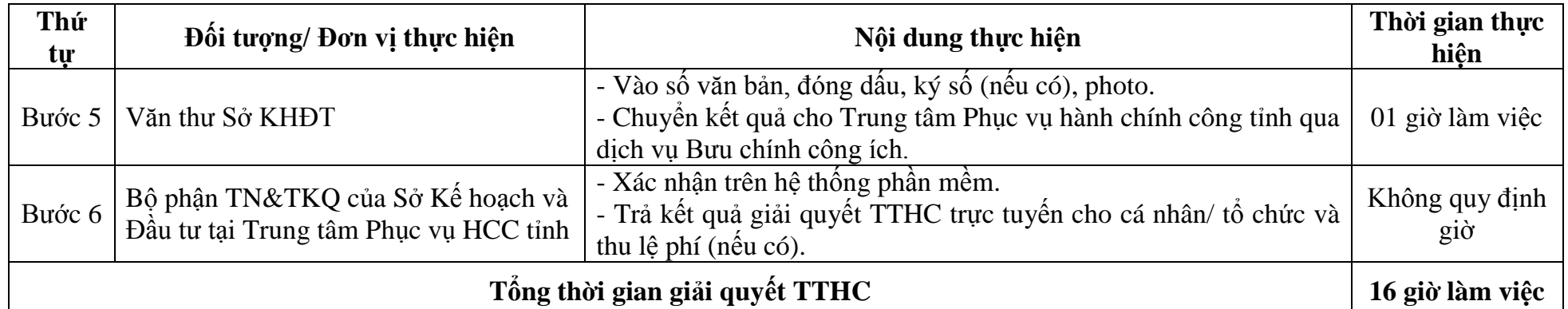

### **7. Thông báo cho thuê doanh nghiệp tƣ nhân (1.010026)**

**-** Thời hạn giải quyết: **02 ngày**, kể từ ngày nhận đủ hồ sơ trực tuyến hợp lệ theo quy định (*giảm 01 ngày so với nộp hồ sơ trực tiếp*).

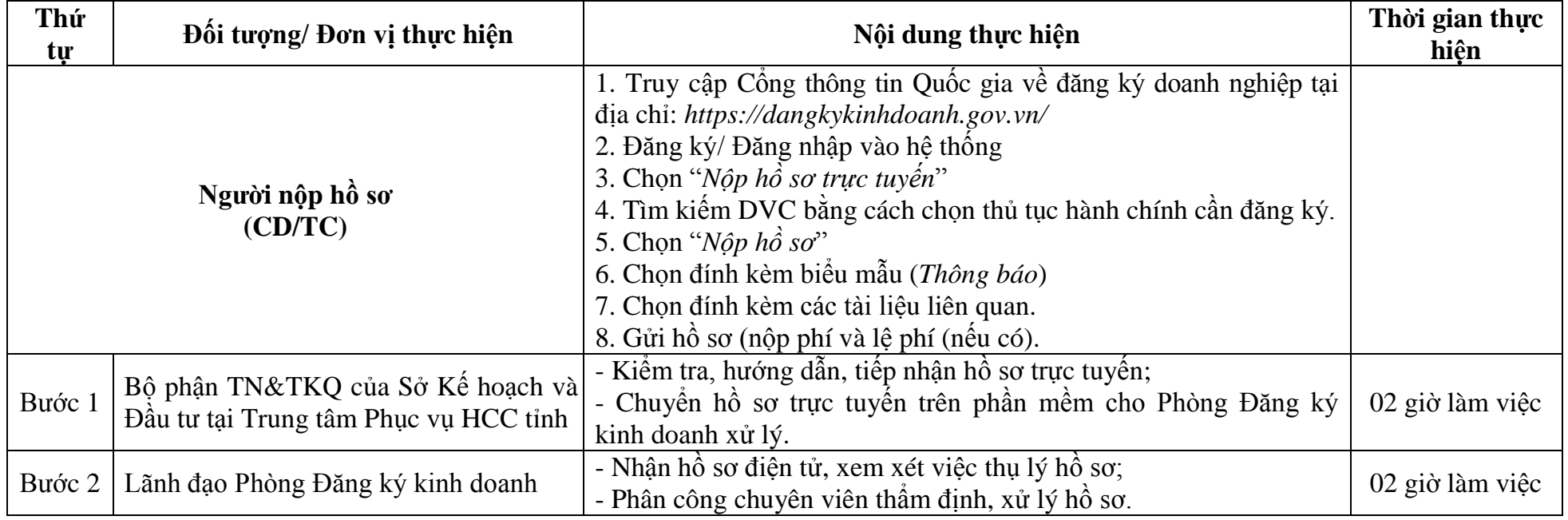

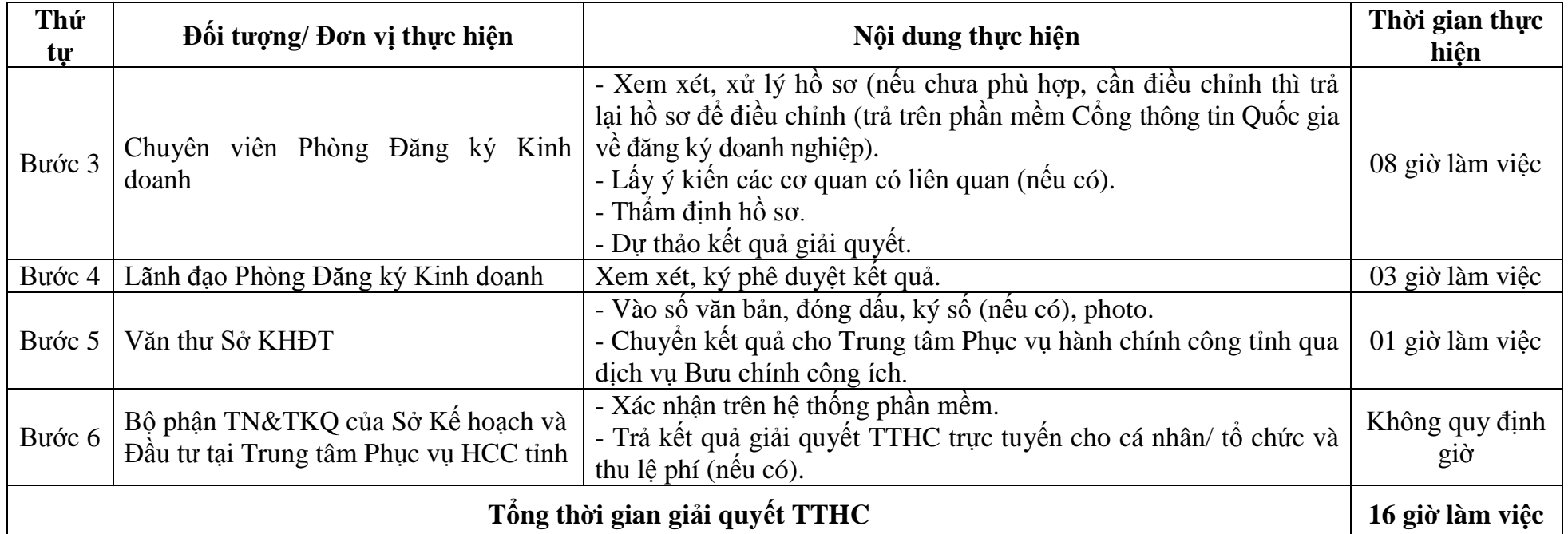

**8. Đăng ký thay đổi vốn đầu tƣ của chủ doanh nghiệp tƣ nhân (2.001993)**

**-** Thời hạn giải quyết: **02 ngày**, kể từ ngày nhận đủ hồ sơ trực tuyến hợp lệ theo quy định (*giảm 01 ngày so với nộp hồ sơ trực tiếp*).

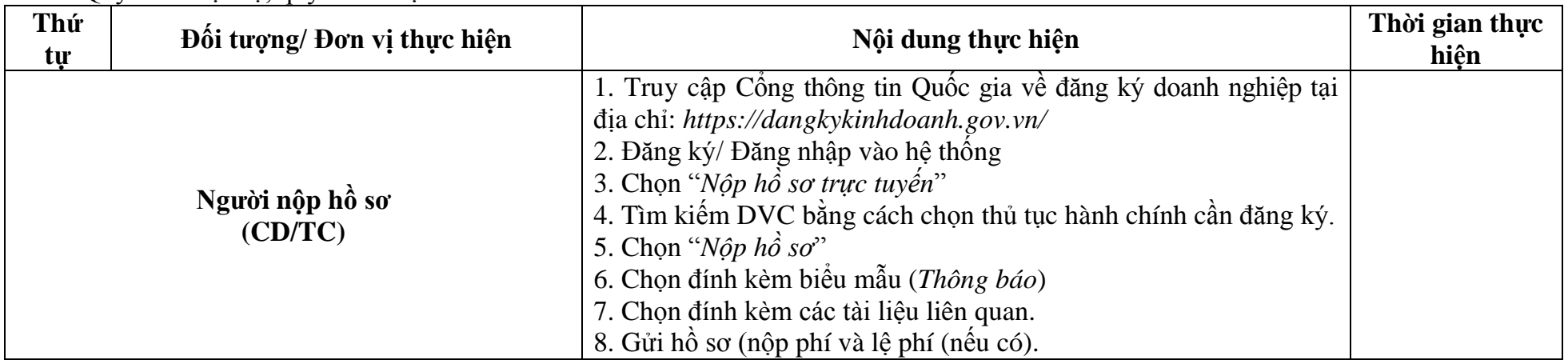

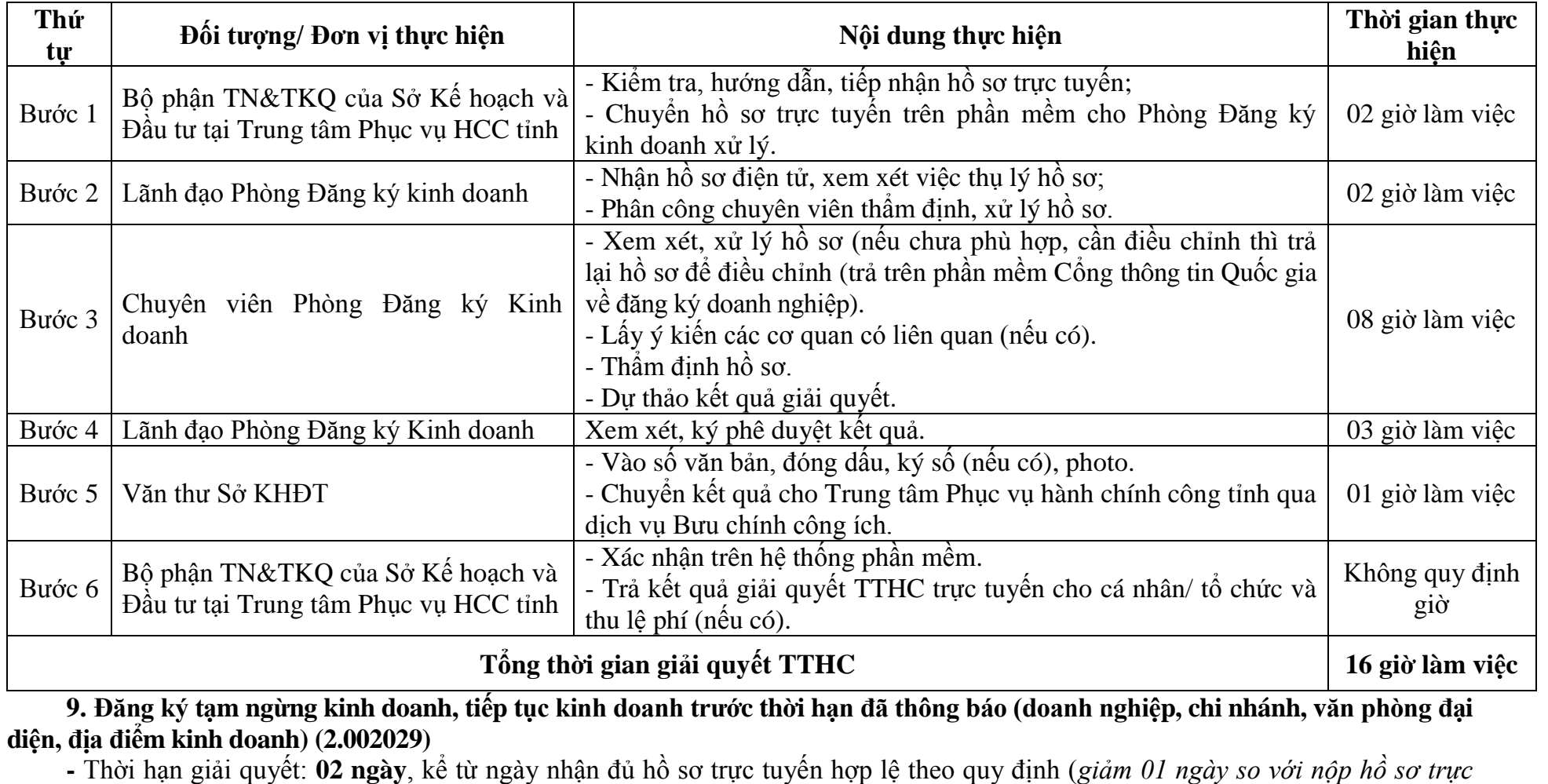

*tiếp*).

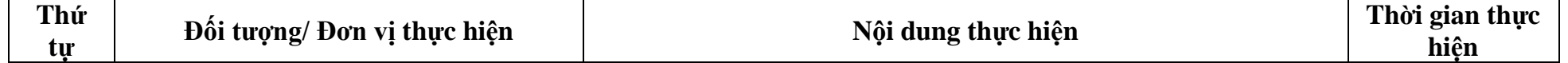

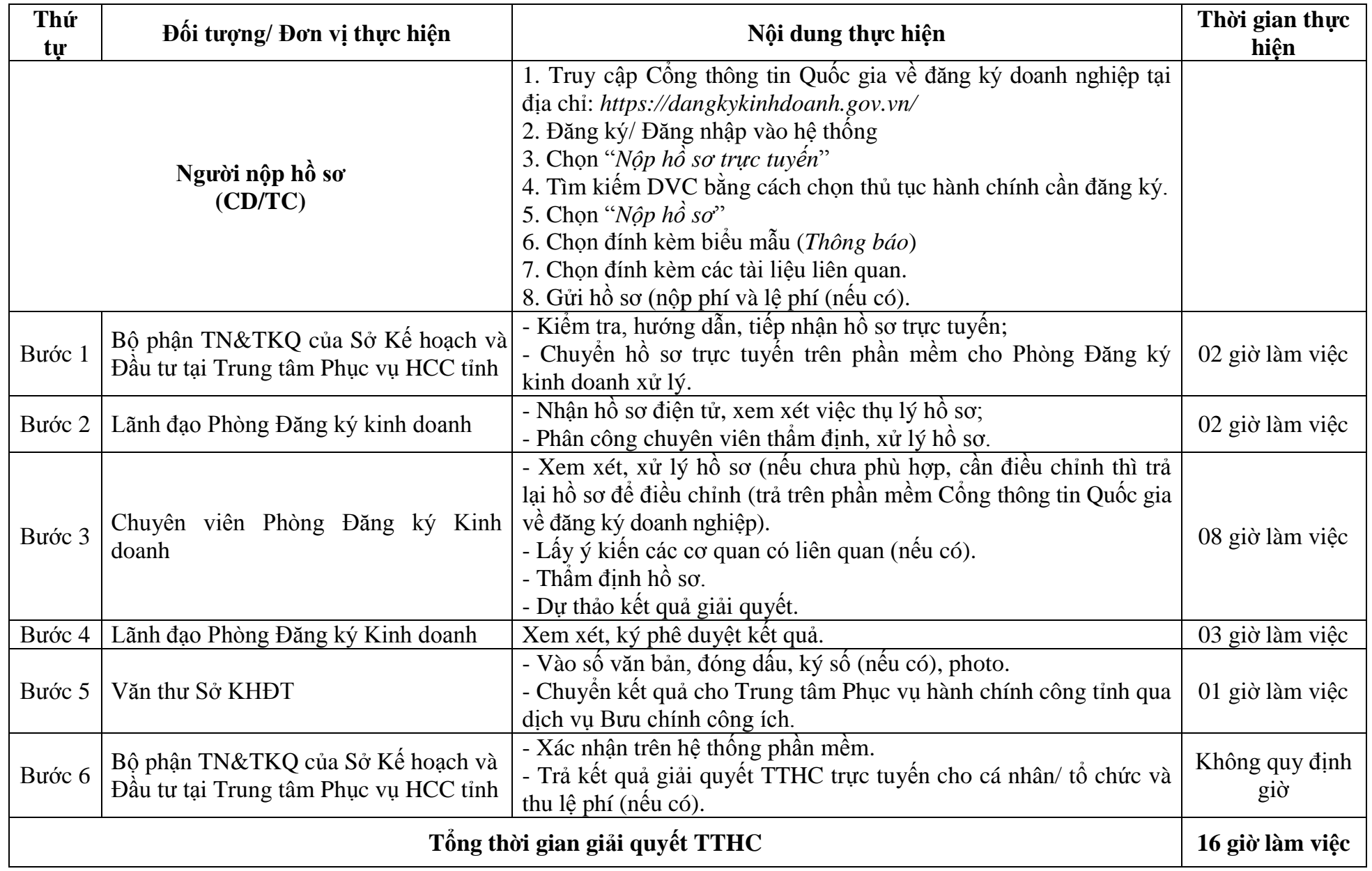

**10. Tạm ngừng, đình chỉ hoạt động, chấm dứt kinh doanh tại doanh nghiệp do Nhà nƣớc nắm giữ 100% vốn điều lệ (do Ủy ban nhân dân cấp tỉnh quyết định thành lập hoặc giao quản lý) (1.002395)**

**-** Thời hạn giải quyết: **02 ngày**, kể từ ngày nhận đủ hồ sơ trực tuyến hợp lệ (*giảm 01 ngày so với nộp hồ sơ trực tiếp*).

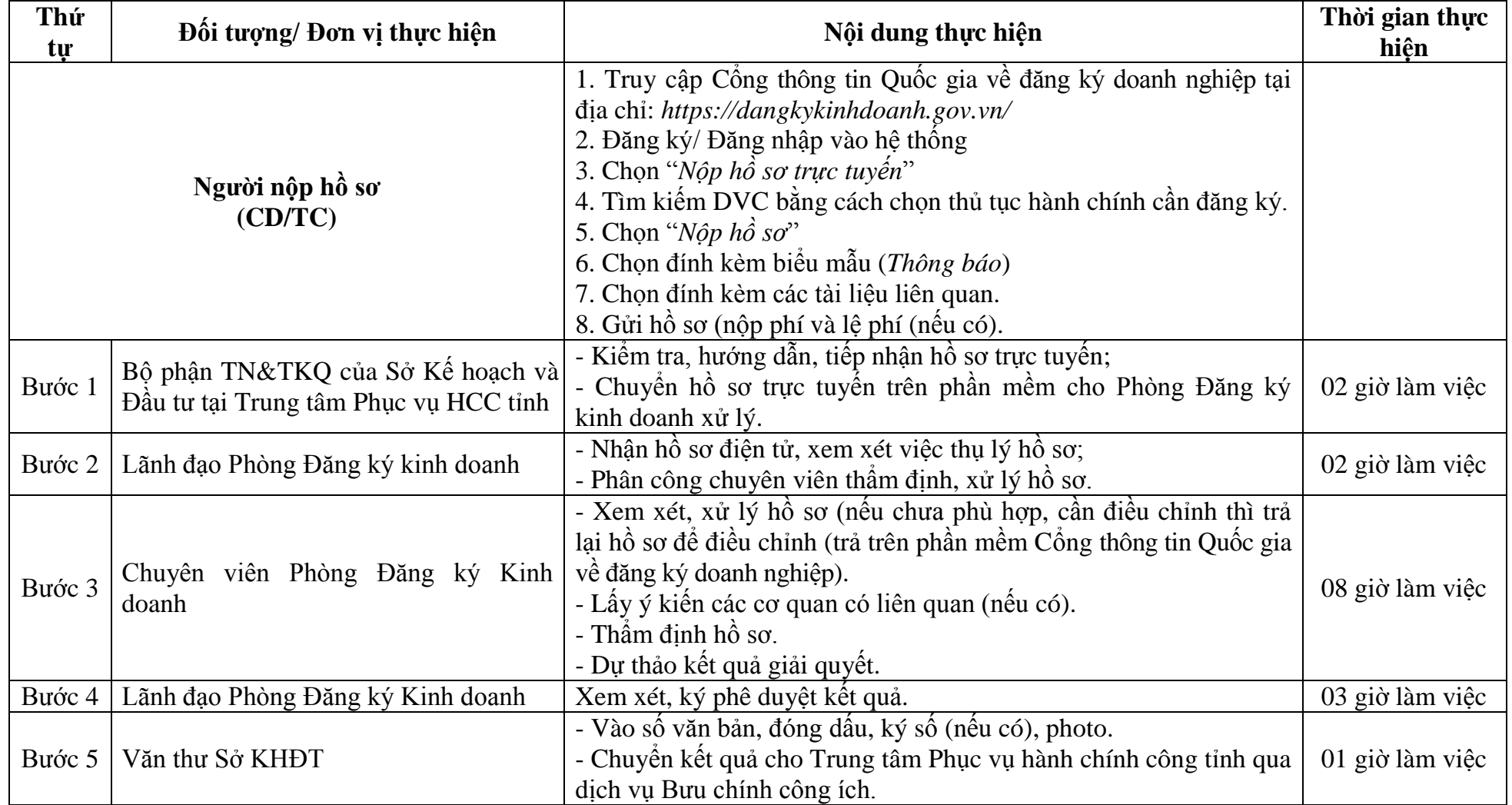

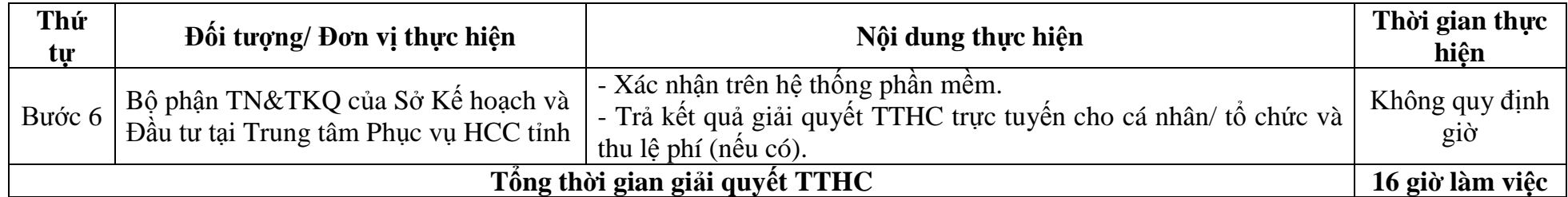

**11. Cấp lại Giấy chứng nhận đăng ký doanh nghiệp, Giấy xác nhận về việc thay đổi nội dung đăng ký doanh nghiệp do bị mất, cháy, rách, nát hoặc bị tiêu hủy dƣới hình thức khác (2.002018)**

**-** Thời hạn giải quyết: **02 ngày**, kể từ ngày nhận đủ hồ sơ trực tuyến hợp lệ (*giảm 01 ngày so với nộp hồ sơ trực tiếp*).

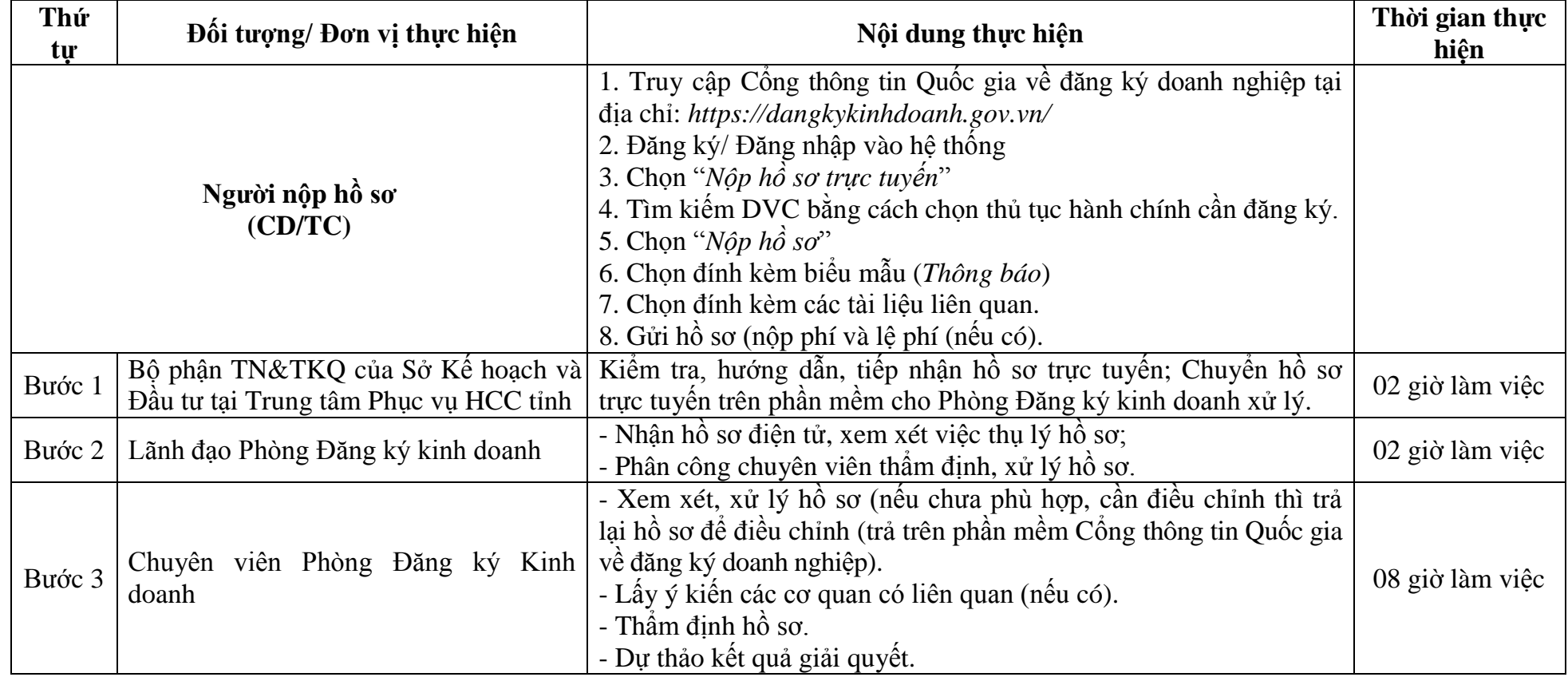

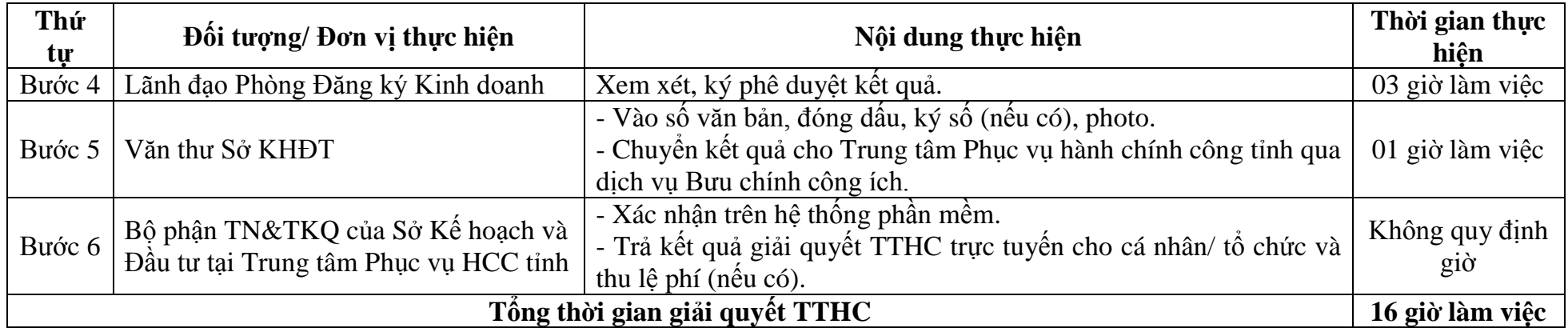

**12. Cập nhật bổ sung thông tin trong hồ sơ đăng ký doanh nghiệp (áp dụng đối với loại hình doanh nghiệp tƣ nhân, công ty hợp danh) (2.002015)**

**-** Thời hạn giải quyết: **02 ngày**, kể từ ngày nhận đủ hồ sơ trực tuyến hợp lệ (*giảm 01 ngày so với nộp hồ sơ trực tiếp*).

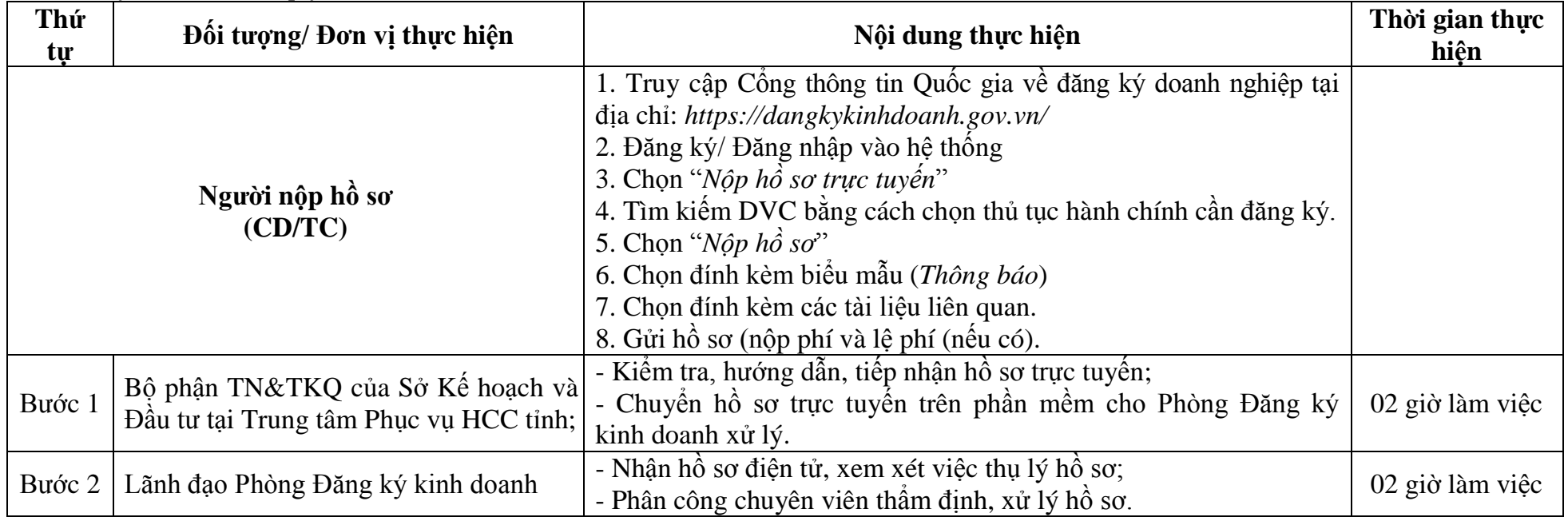

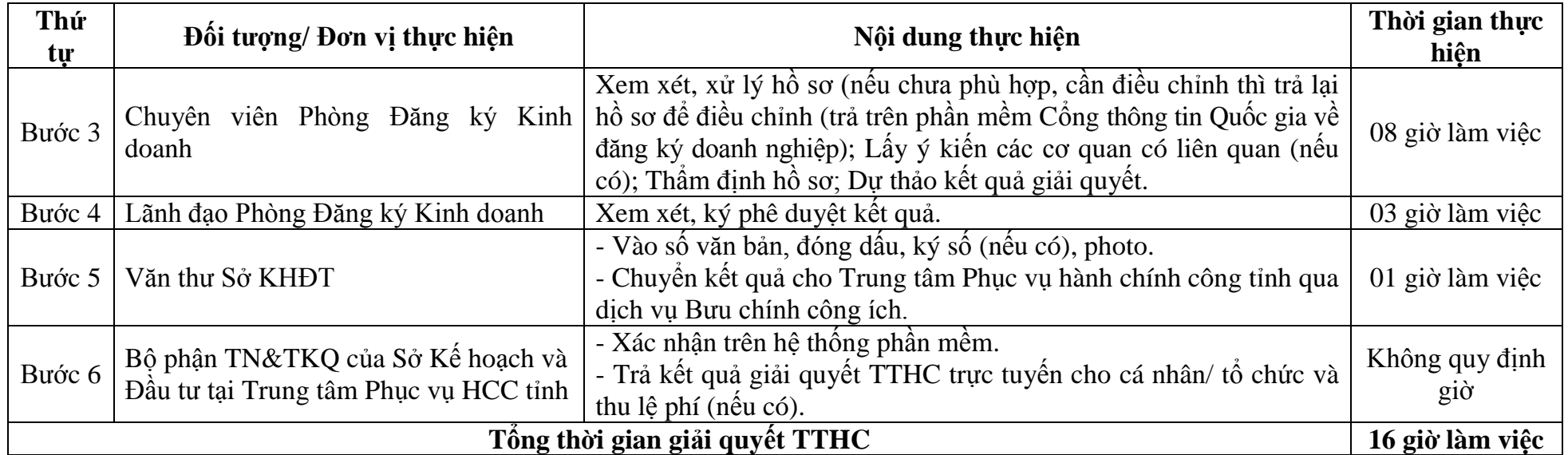

### **13. Hiệu đính thông tin đăng ký doanh nghiệp (2.002016)**

**-** Thời hạn giải quyết: **02 ngày**, kể từ ngày nhận đủ hồ sơ trực tuyến hợp lệ (*giảm 01 ngày so với nộp hồ sơ trực tiếp*).

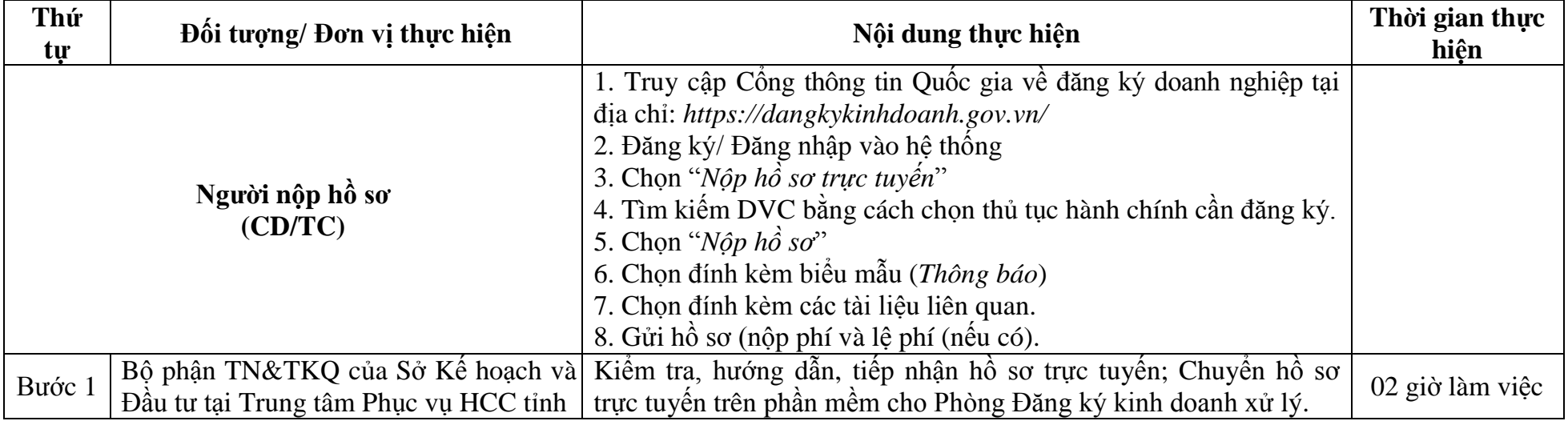

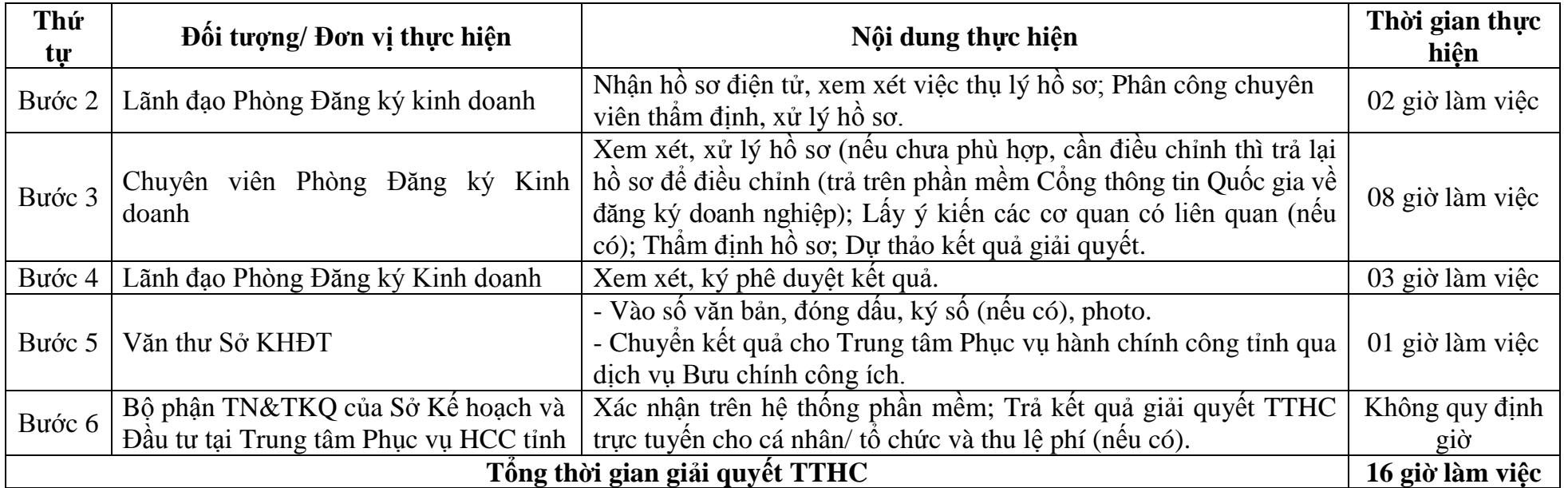

**14. Đăng ký thay đổi nội dung đăng ký hoạt động chi nhánh, văn phòng đại diện, địa điểm kinh doanh (áp dụng đối với loại**  hình doanh nghiệp tư nhân, công ty hợp danh) (2.002045)

**-** Thời hạn giải quyết: **02 ngày**, kể từ ngày nhận đủ hồ sơ trực tuyến hợp lệ (*giảm 01 ngày so với nộp hồ sơ trực tiếp*).

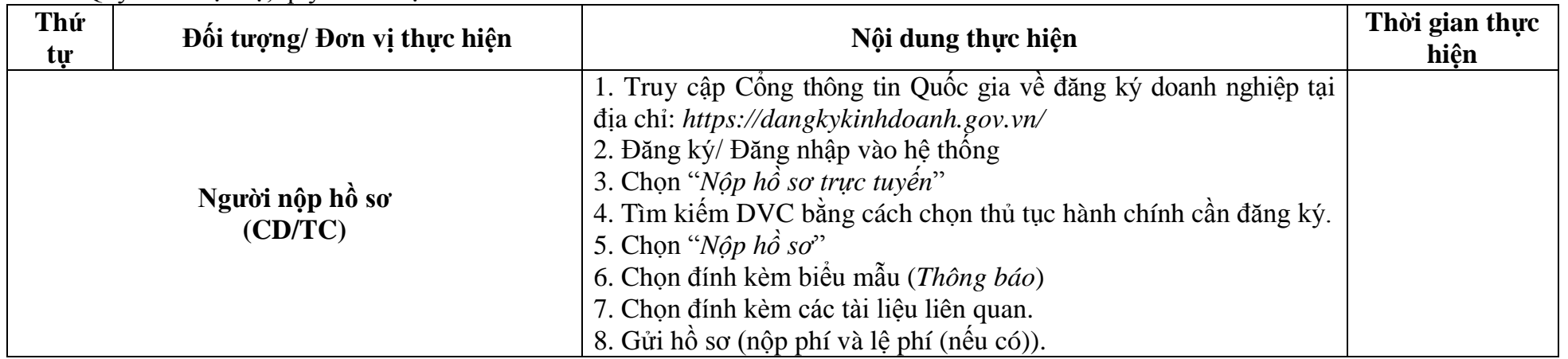

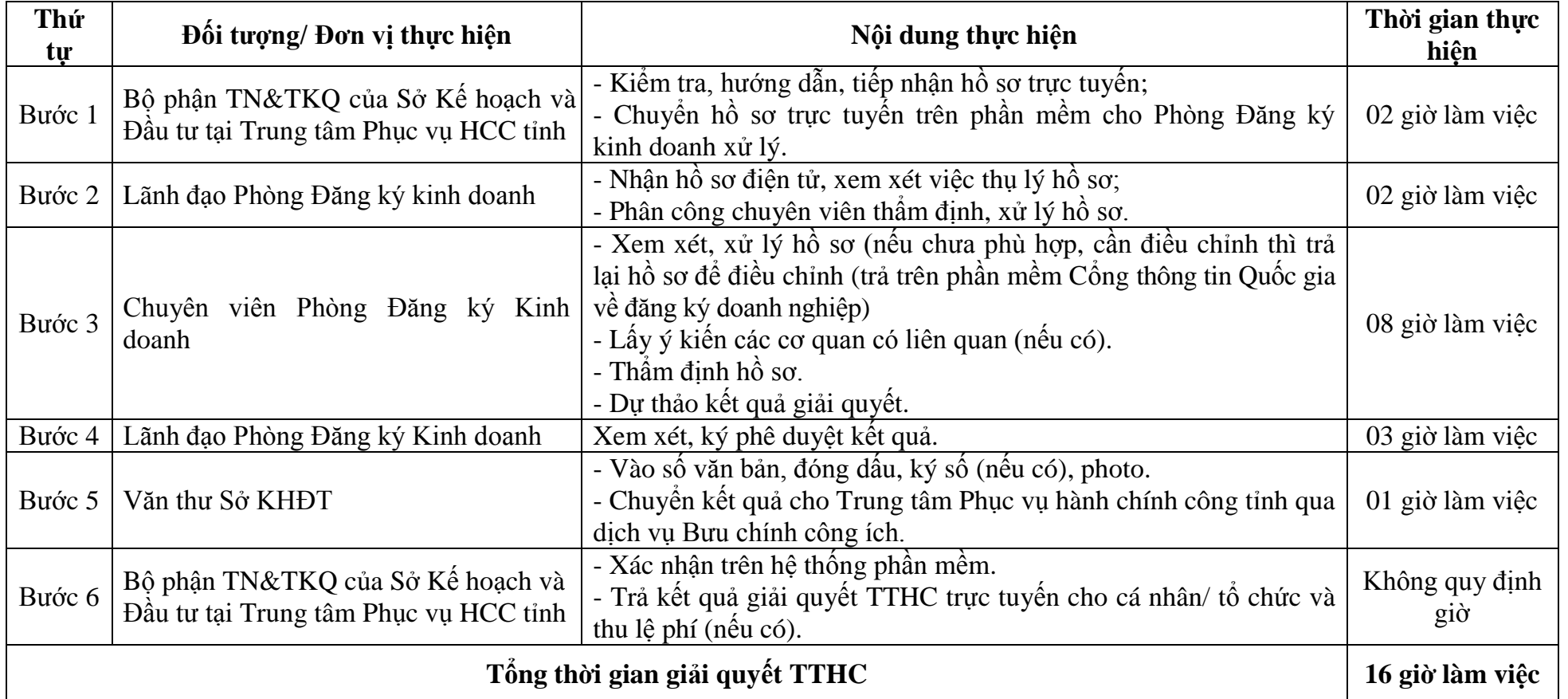

### **15. Chấm dứt hoạt động địa điểm kinh doanh (2.002020)**

**-** Thời hạn giải quyết: **02 ngày**, kể từ ngày nhận đủ hồ sơ trực tuyến hợp lệ theo quy định (*giảm 01 ngày so với nộp hồ sơ trực tiếp*).

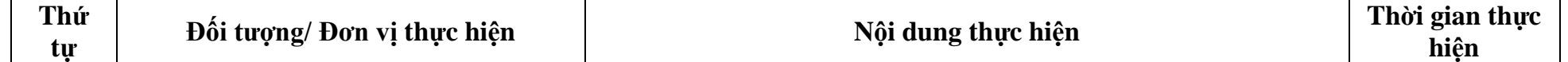

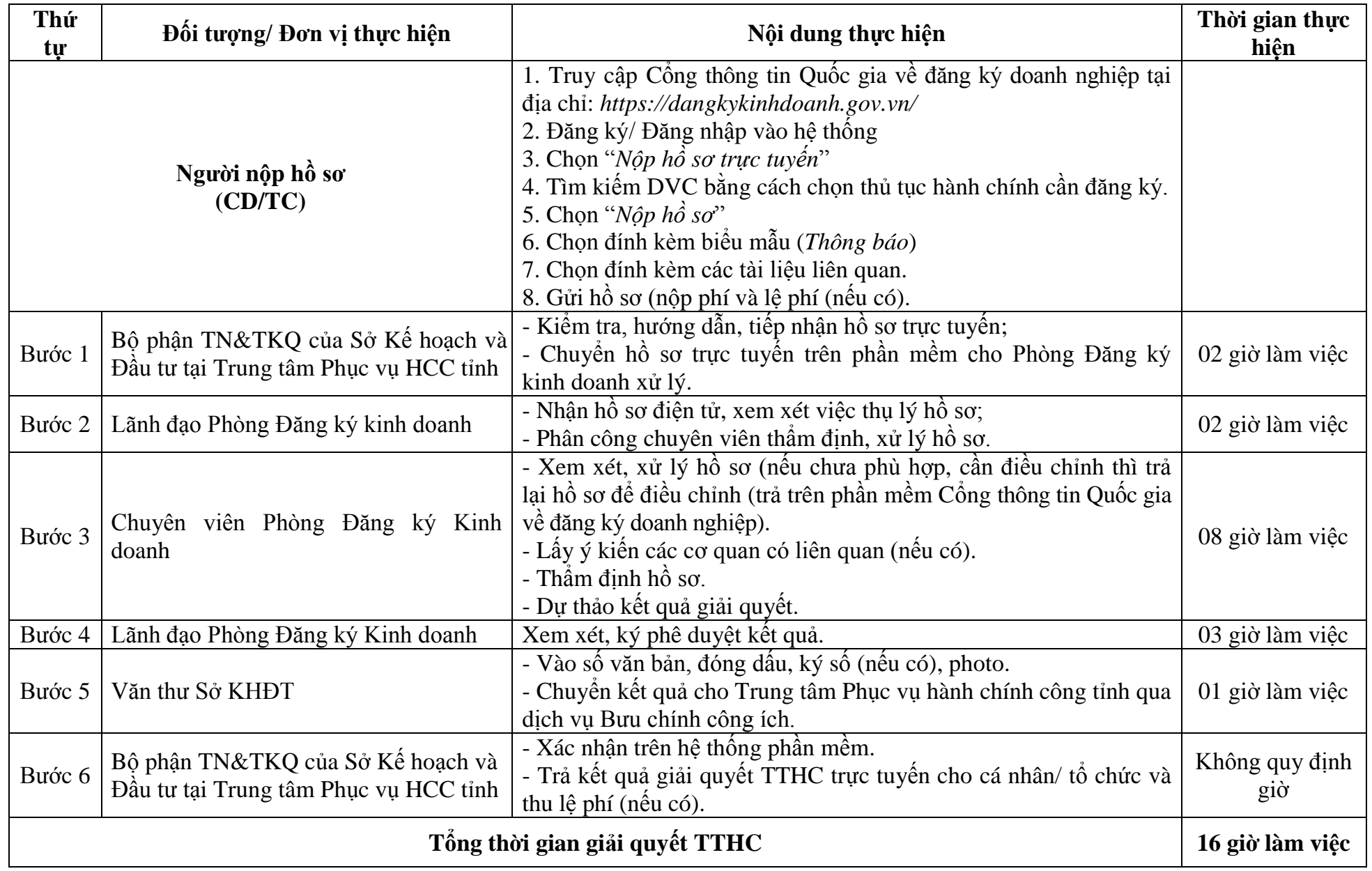

**II. Lĩnh vực thành lập và hoạt động doanh nghiệp xã hội (***Đối với các TTHC nộp trực tuyến tại Hệ thống thông tin giải quyết TTHC tỉnh)*

16. Thông báo thay đổi nội dung Cam kết thực hiện mục tiêu xã hội, môi trường **[\(2.000375\)](https://csdl.dichvucong.gov.vn/web/mtv/thu_tuc_hanh_chinh/chi_tiet_tthc/index?id=1188&qdcbid=38350&r_url=tra_cuu_tthc_bg)** 

**-** Thời hạn giải quyết: **02 ngày**, kể từ ngày nhận đủ hồ sơ trực tuyến hợp lệ theo quy định (*giảm 01 ngày so với nộp hồ sơ trực tiếp*).

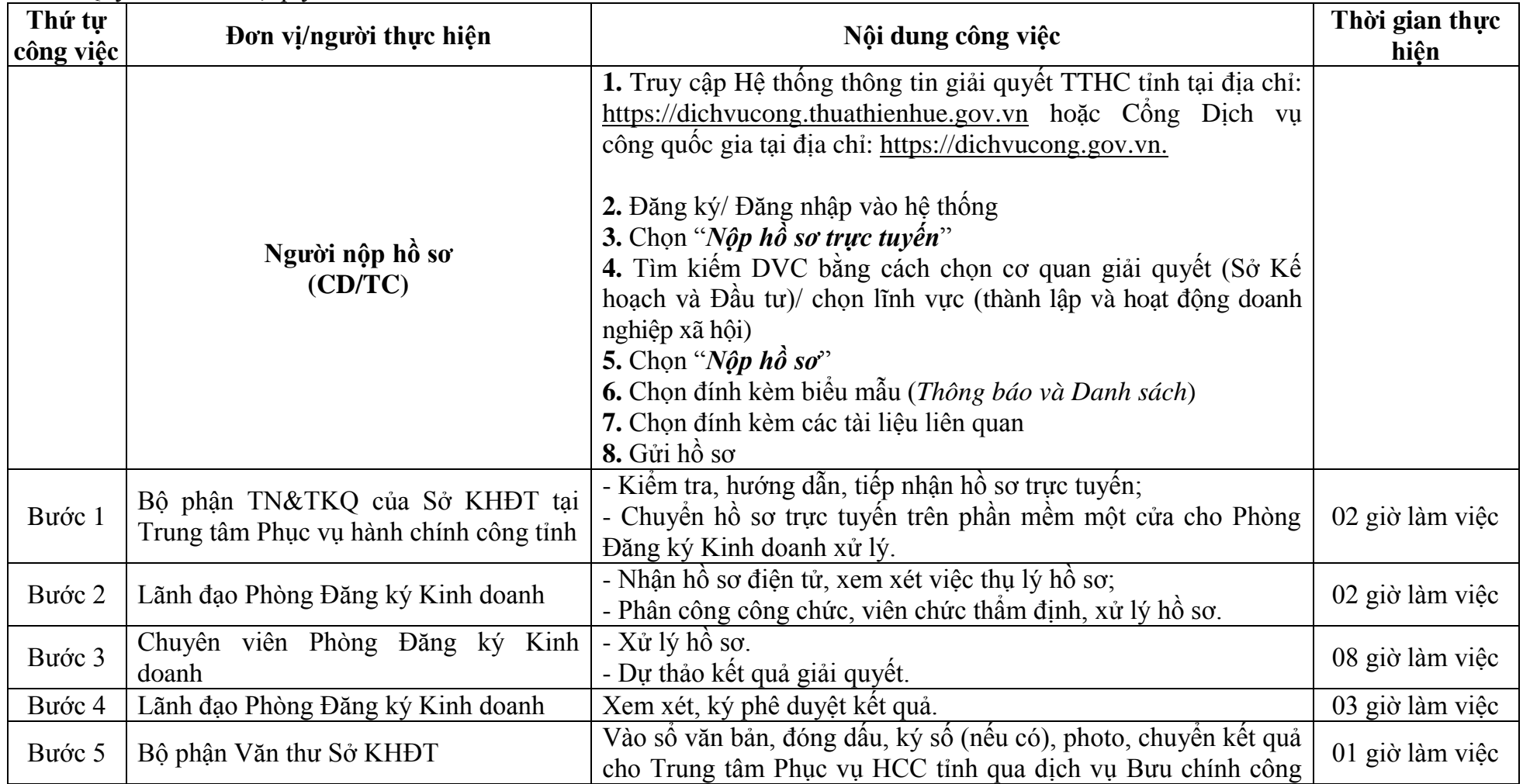

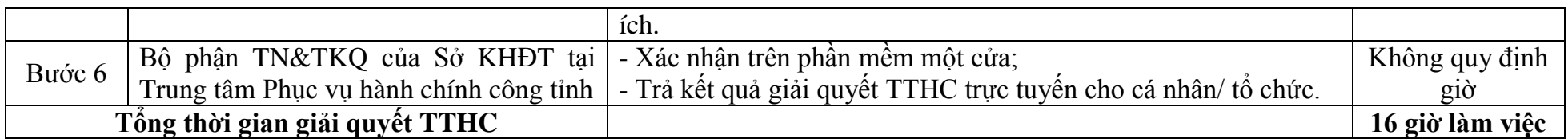

**17. Chuyển đổi doanh nghiệp thành doanh nghiệp xã hội [\(2.000416\)](https://csdl.dichvucong.gov.vn/web/mtv/thu_tuc_hanh_chinh/chi_tiet_tthc/index?id=1284&qdcbid=38350&r_url=tra_cuu_tthc_bg)**

**-** Thời hạn giải quyết: **02 ngày**, kể từ ngày nhận đủ hồ sơ trực tuyến hợp lệ theo quy định (*giảm 01 ngày so với nộp hồ sơ trực tiếp*).

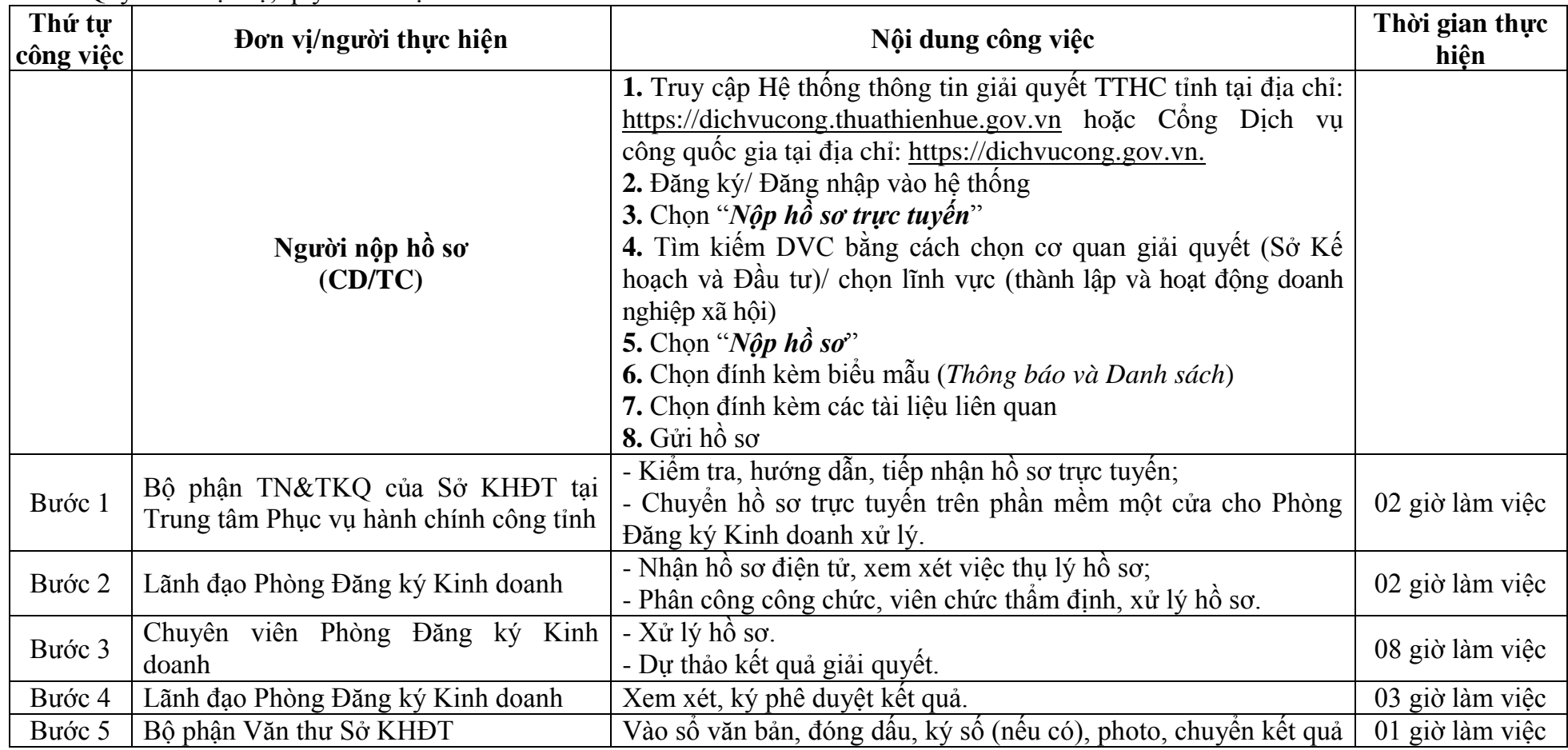

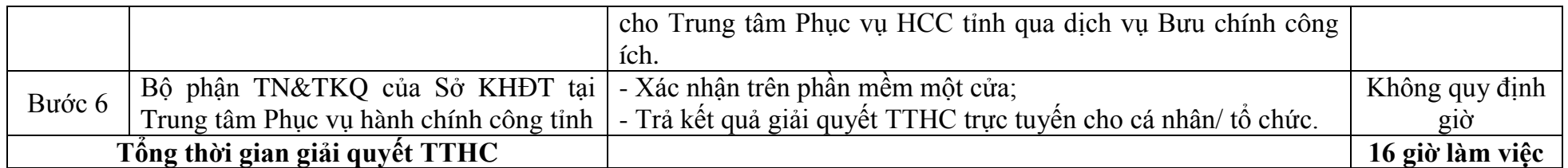

18. Chấm dứt Cam kết thực hiện mục tiêu xã hội, môi trường **(2.000368**)

**-** Thời hạn giải quyết: **02 ngày**, kể từ ngày nhận đủ hồ sơ trực tuyến hợp lệ theo quy định (*giảm 01 ngày so với nộp hồ sơ trực tiếp*).

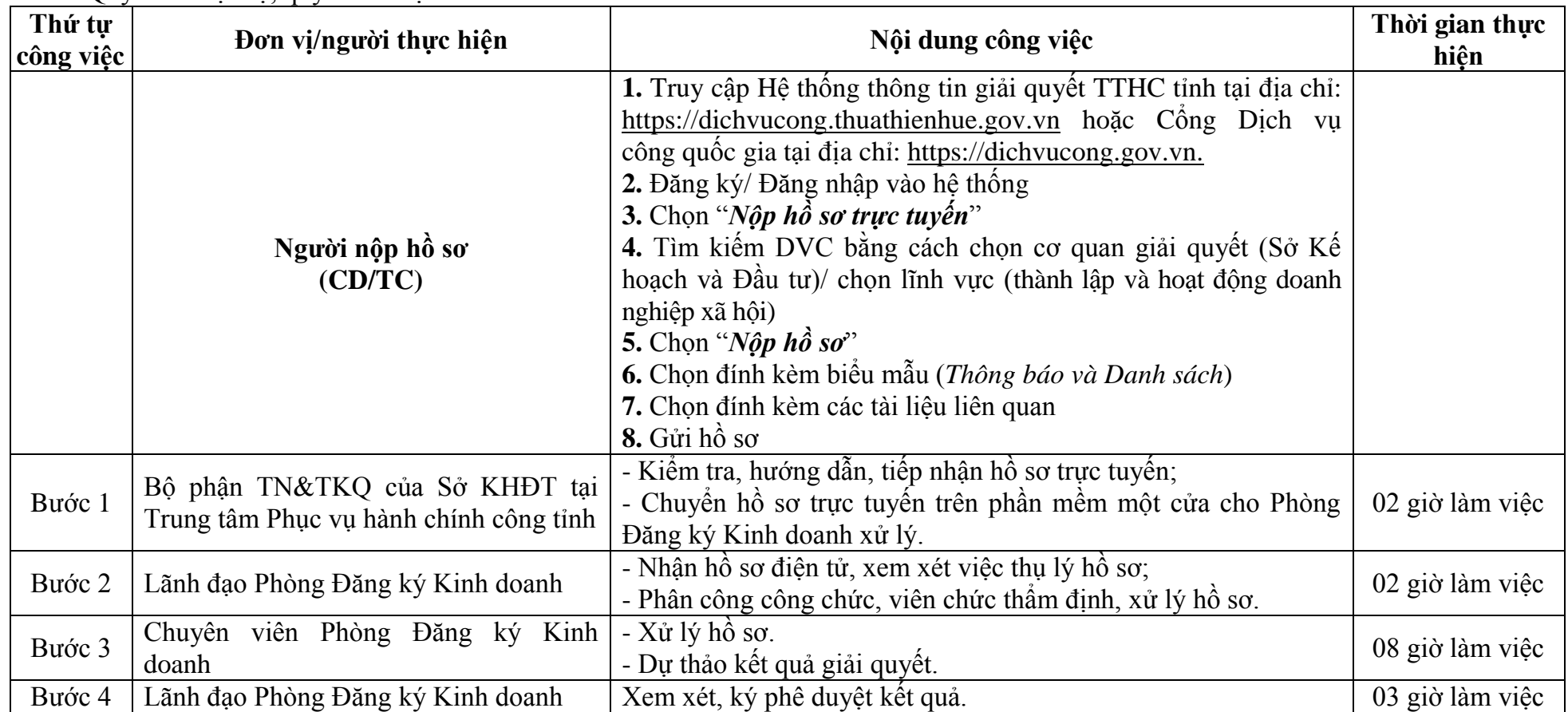

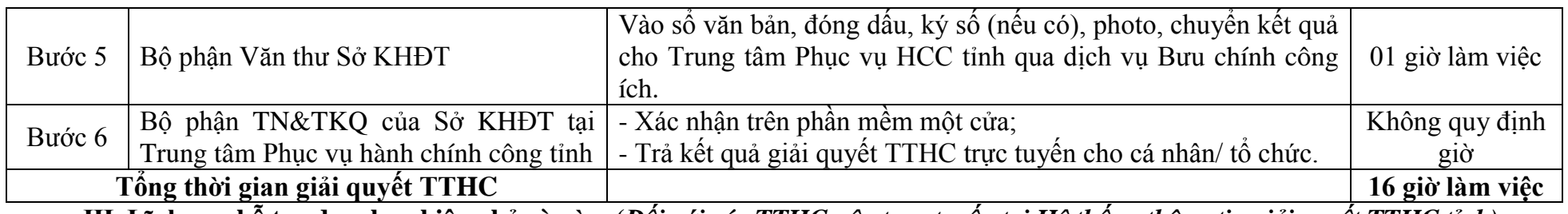

**III. Lĩnh vực hỗ trợ doanh nghiệp nhỏ và vừa (***Đối với các TTHC nộp trực tuyến tại Hệ thống thông tin giải quyết TTHC tỉnh)* **19. Thông báo thành lập quỹ đầu tƣ khởi nghiệp sáng tạo [\(2.000024\)](https://csdl.dichvucong.gov.vn/web/mtv/thu_tuc_hanh_chinh/chi_tiet_tthc/index?id=82&qdcbid=606&r_url=tra_cuu_tthc_bg)**

**-** Thời hạn giải quyết: **14 ngày**, kể từ ngày nhận đủ hồ sơ trực tuyến hợp lệ theo quy định (*giảm 01 ngày so với nộp hồ sơ trực tiếp*).

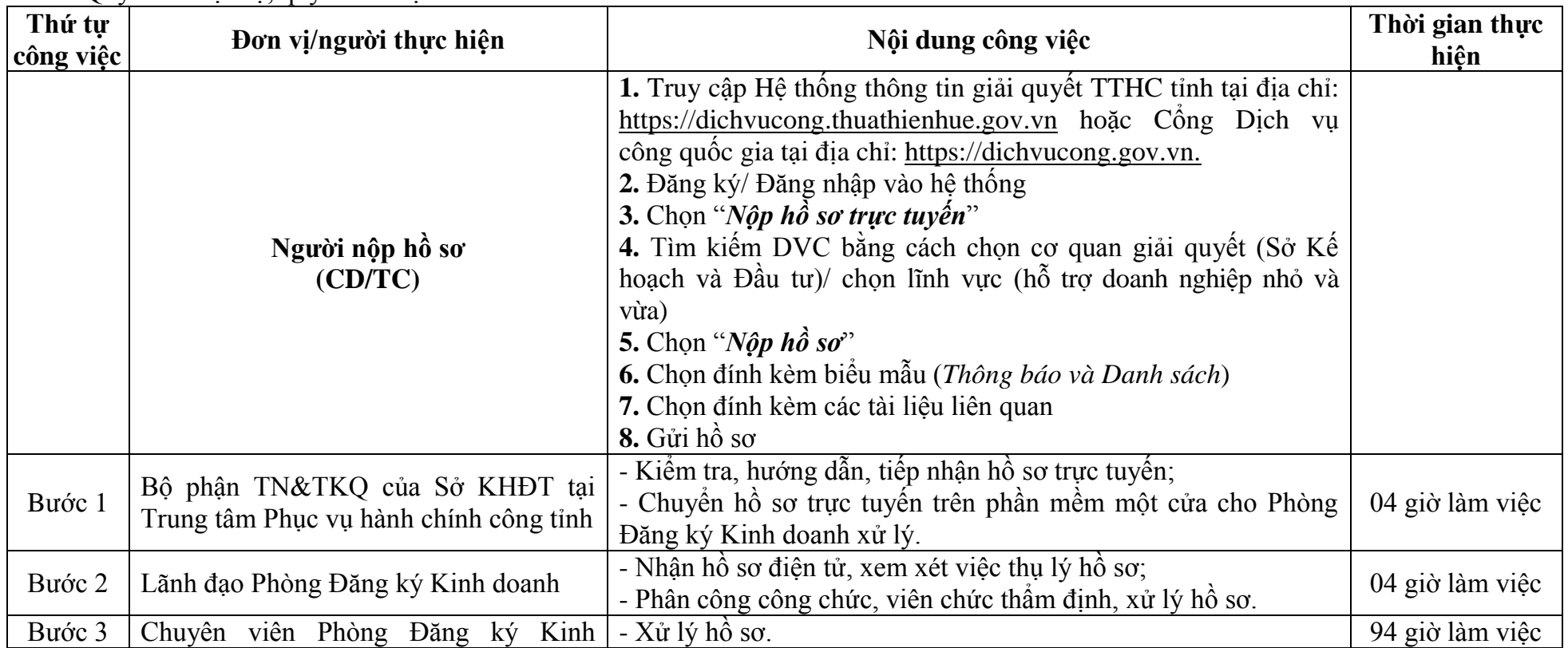

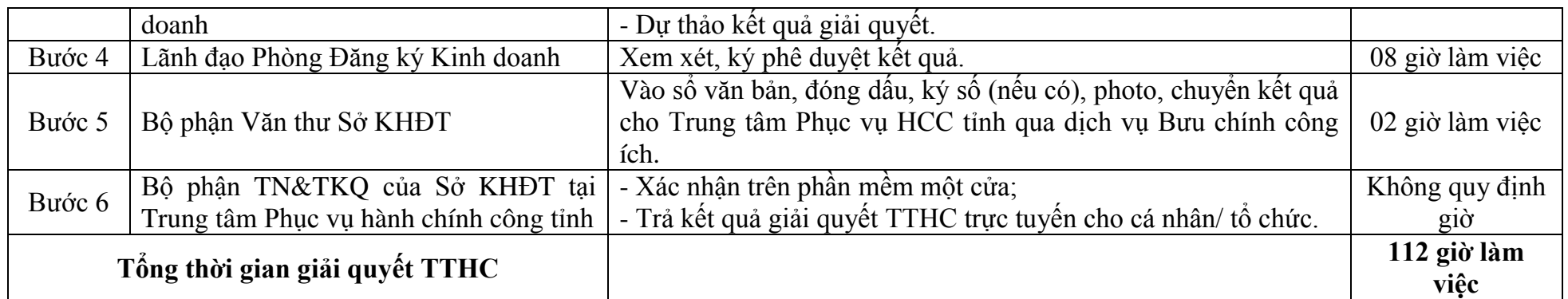

**20. Thông báo tăng, giảm vốn góp của quỹ đầu tƣ khởi nghiệp sáng tạo [\(1.000016\)](https://csdl.dichvucong.gov.vn/web/mtv/thu_tuc_hanh_chinh/chi_tiet_tthc/index?id=23&qdcbid=606&r_url=tra_cuu_tthc_bg)**

**-** Thời hạn giải quyết: **14 ngày**, kể từ ngày nhận đủ hồ sơ trực tuyến hợp lệ theo quy định (*giảm 01 ngày so với nộp hồ sơ trực tiếp*).

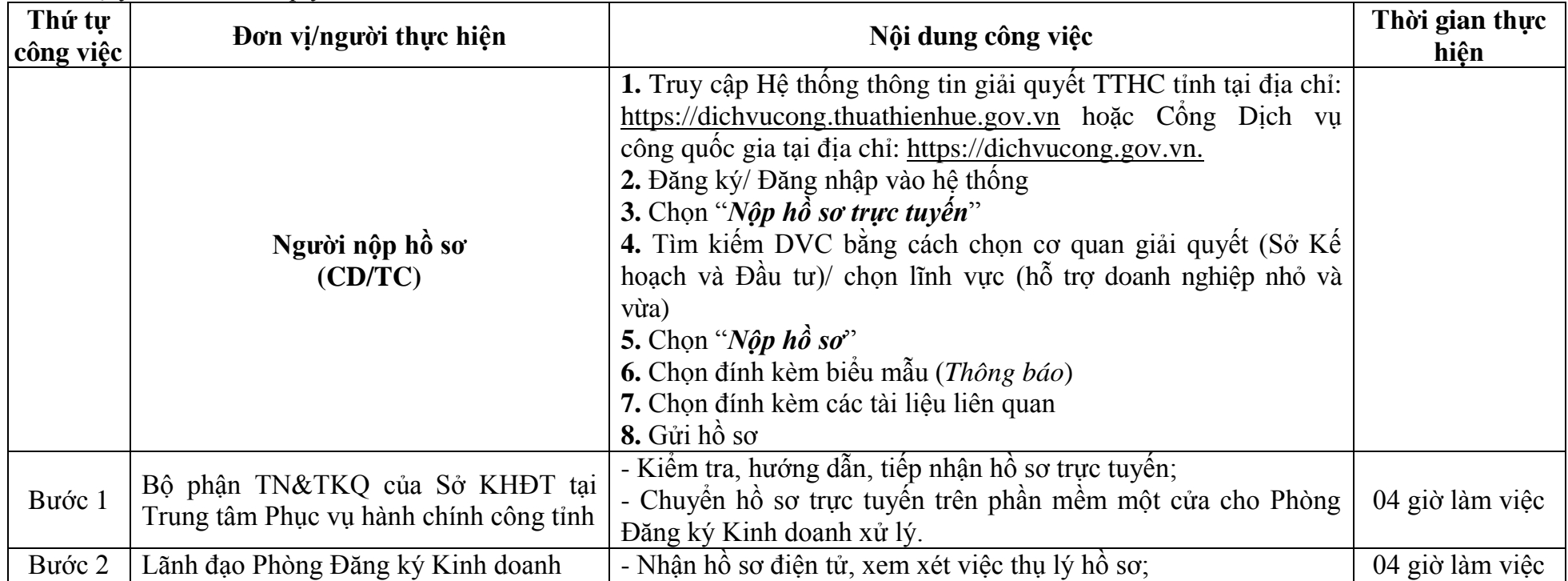

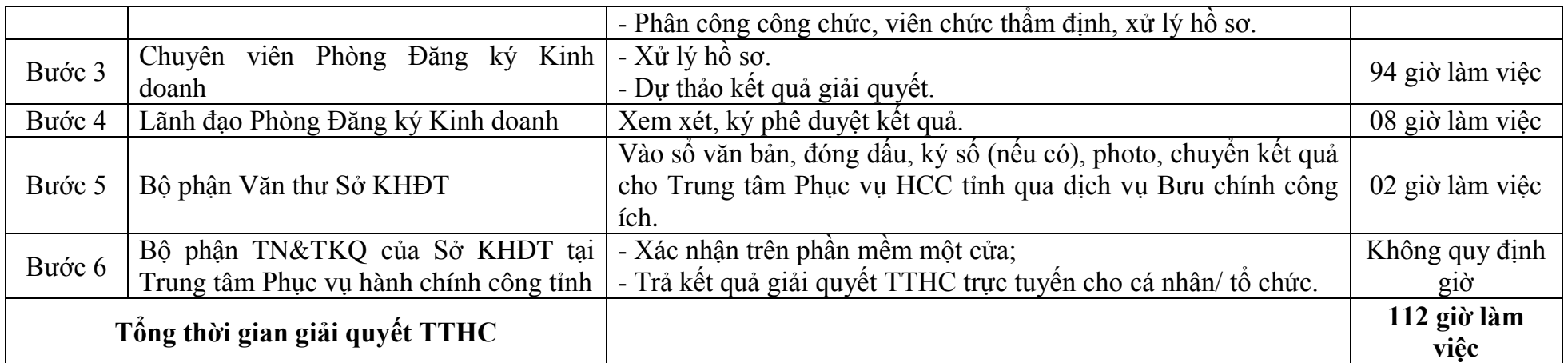

### **21. Thông báo gia hạn thời gian hoạt động quỹ đầu tƣ khởi nghiệp sáng tạo [\(2.000005\)](https://csdl.dichvucong.gov.vn/web/mtv/thu_tuc_hanh_chinh/chi_tiet_tthc/index?id=14&qdcbid=606&r_url=tra_cuu_tthc_bg)**

**-** Thời hạn giải quyết: **14 ngày**, kể từ ngày nhận đủ hồ sơ trực tuyến hợp lệ theo quy định (*giảm 01 ngày so với nộp hồ sơ trực tiếp*).

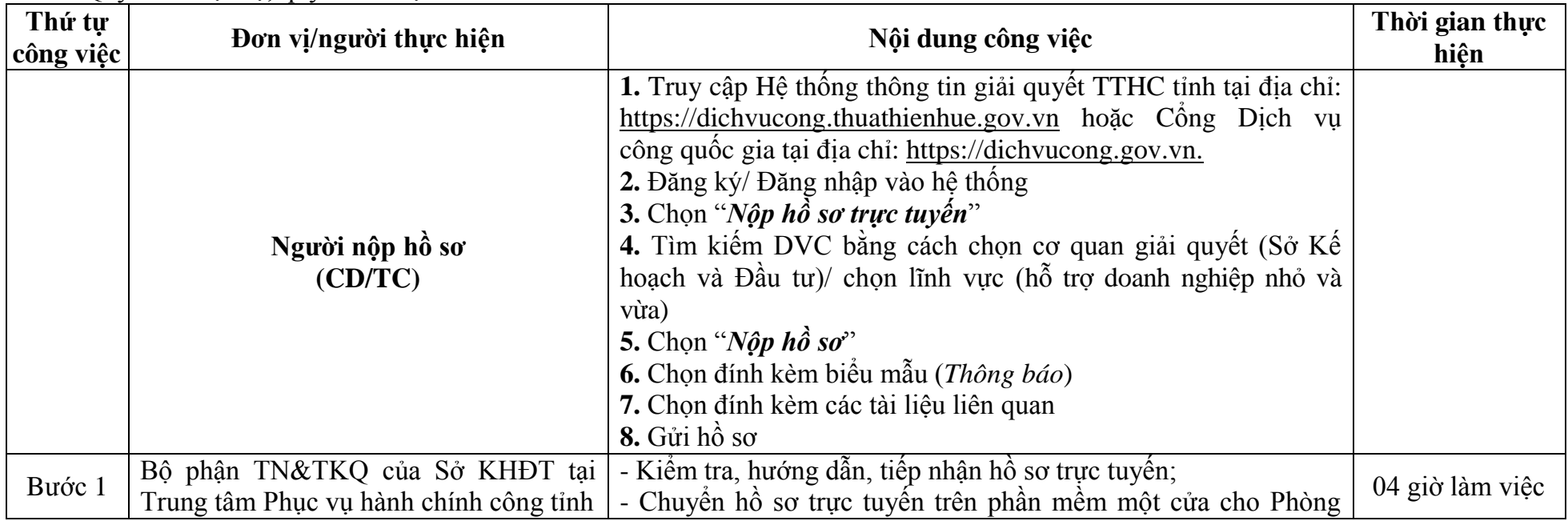

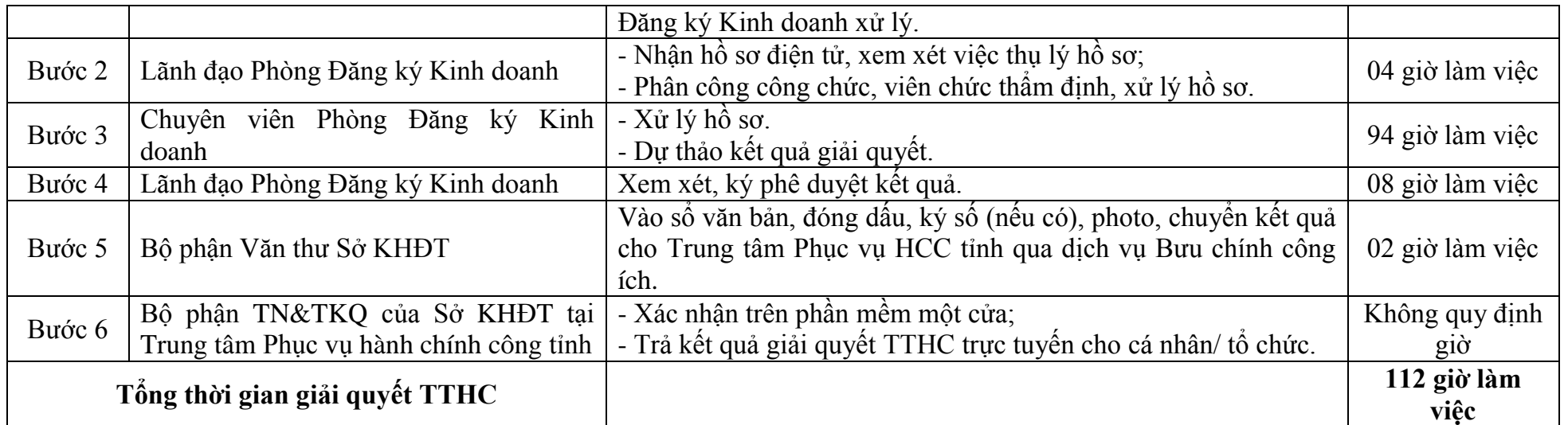

**22. Thông báo giải thể và kết quả giải thể quỹ đầu tƣ khởi nghiệp sáng tạo [\(2.002005\)](https://csdl.dichvucong.gov.vn/web/mtv/thu_tuc_hanh_chinh/chi_tiet_tthc/index?id=7136&qdcbid=606&r_url=tra_cuu_tthc_bg)**

**-** Thời hạn giải quyết: **14 ngày**, kể từ ngày nhận đủ hồ sơ trực tuyến hợp lệ theo quy định (*giảm 01 ngày so với nộp hồ sơ trực tiếp*).

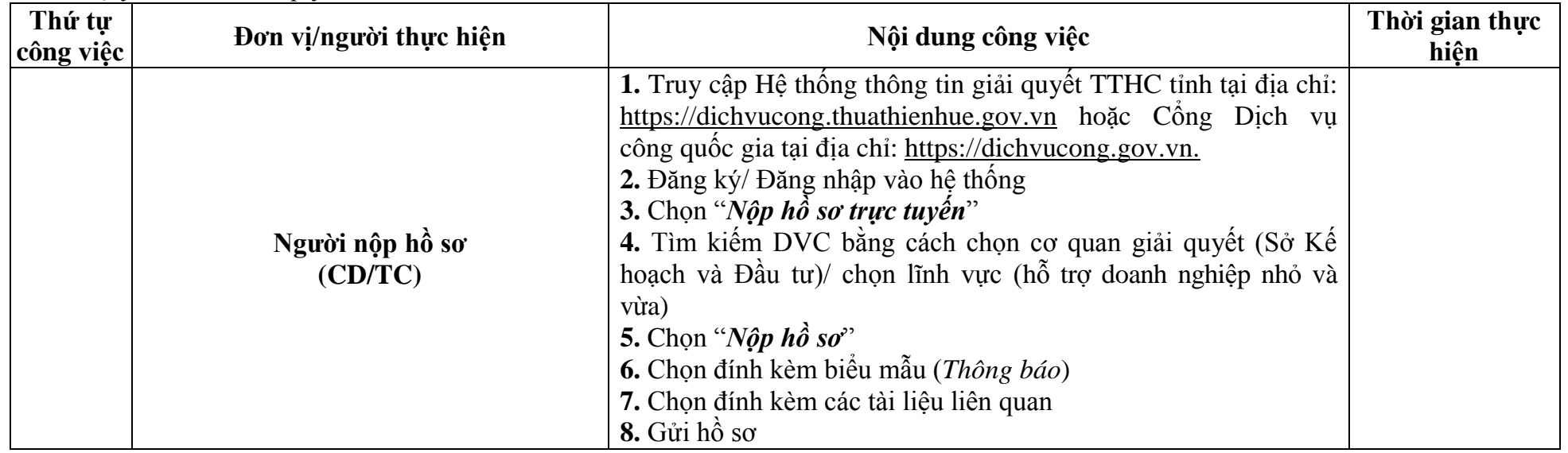

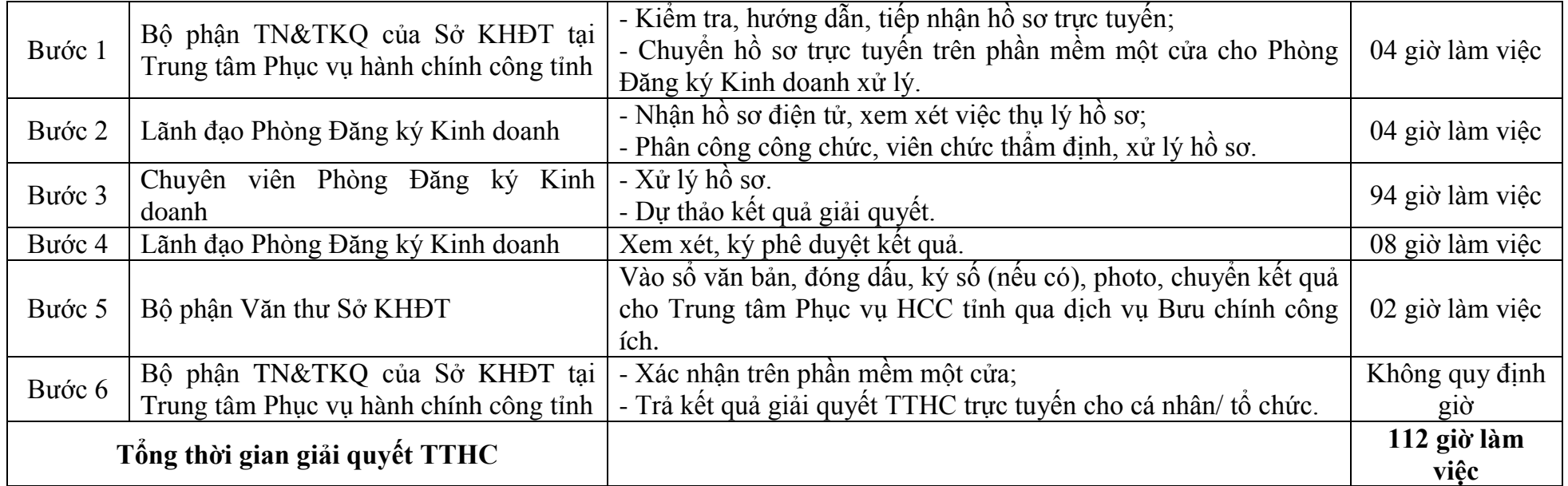

**23. Thủ tục thông báo về việc chuyển nhƣợng phần vốn góp của các nhà đầu tƣ (cấp tỉnh) [\(2.002004\)](https://csdl.dichvucong.gov.vn/web/mtv/thu_tuc_hanh_chinh/chi_tiet_tthc/index?id=7133&qdcbid=606&r_url=tra_cuu_tthc_bg)**

**-** Thời hạn giải quyết: **14 ngày**, kể từ ngày nhận đủ hồ sơ trực tuyến hợp lệ theo quy định (*giảm 01 ngày so với nộp hồ sơ trực tiếp*).

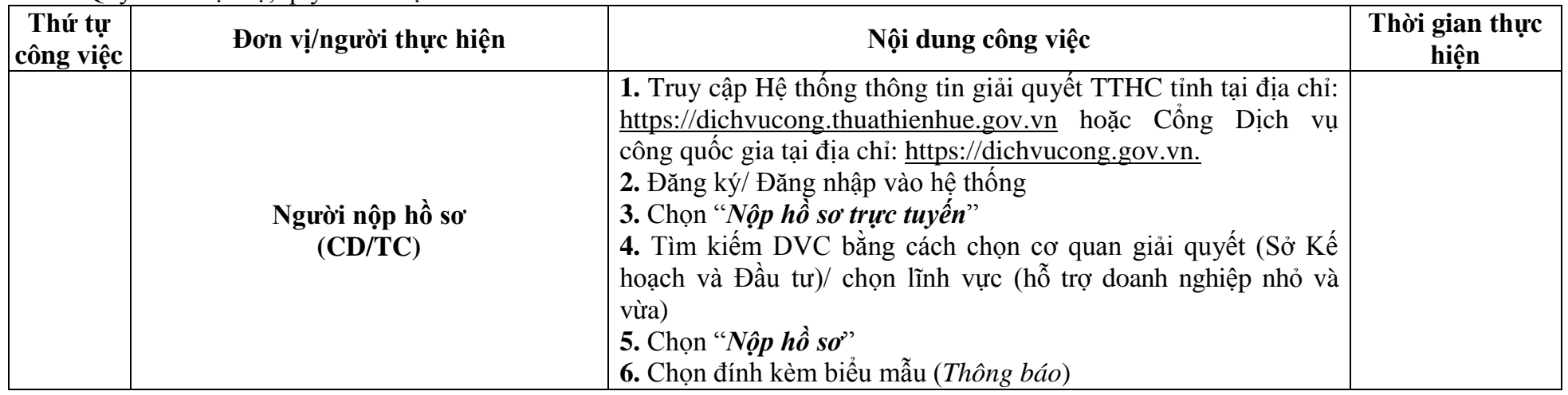

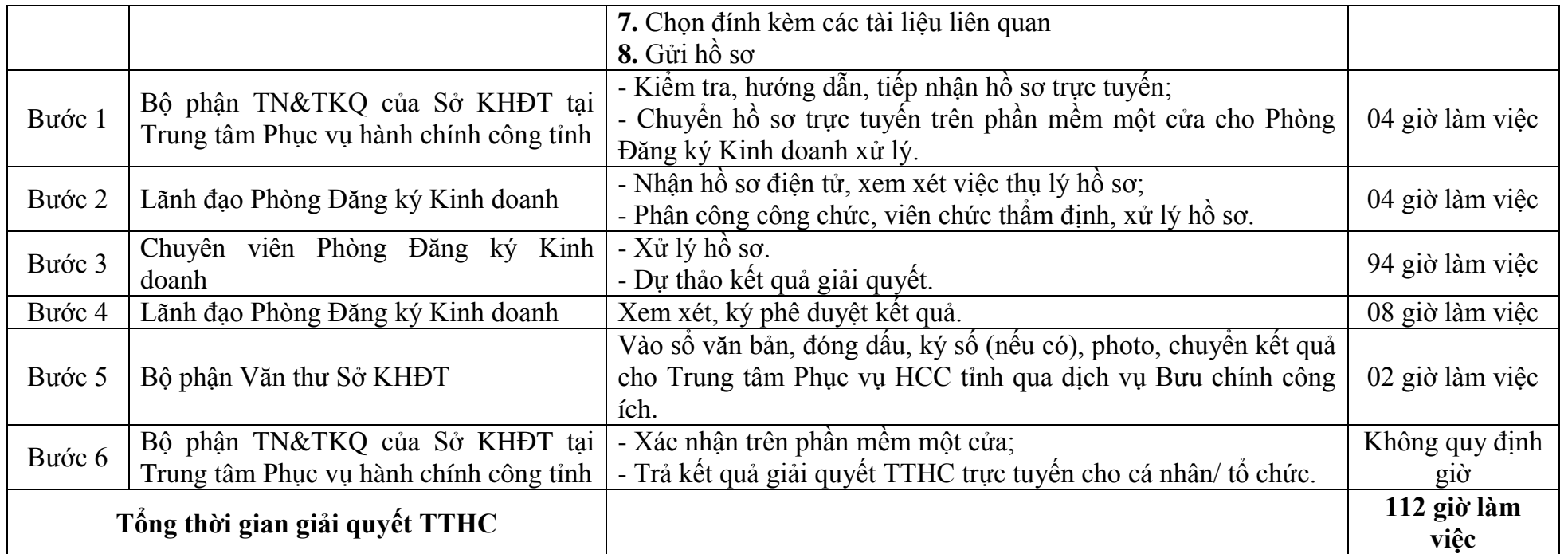

**24. Hỗ trợ tƣ vấn, công nghệ cho doanh nghiệp nhỏ và vừa, hỗ trợ phát triển nguồn nhân lực, hỗ trợ doanh nghiệp nhỏ và vừa khởi nghiệp sáng tạo và tham gia cụm liên kết ngành, chuỗi giá trị [\(2.002418\)](https://csdl.dichvucong.gov.vn/web/mtv/thu_tuc_hanh_chinh/chi_tiet_tthc/index?id=285076&qdcbid=49172&r_url=tra_cuu_tthc_bg)**

**-** Thời hạn giải quyết: **13 ngày**, kể từ ngày nhận đủ hồ sơ trực tuyến hợp lệ theo quy định (*giảm 01 ngày so với nộp hồ sơ trực tiếp*).

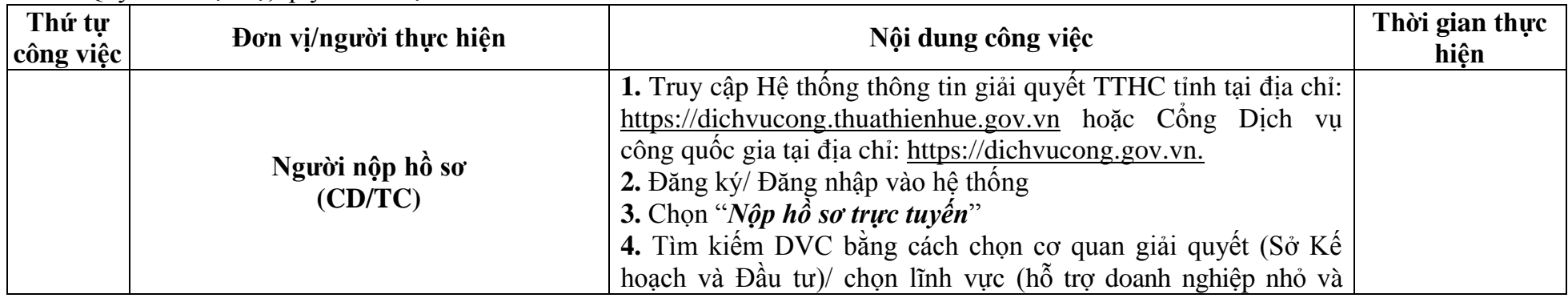

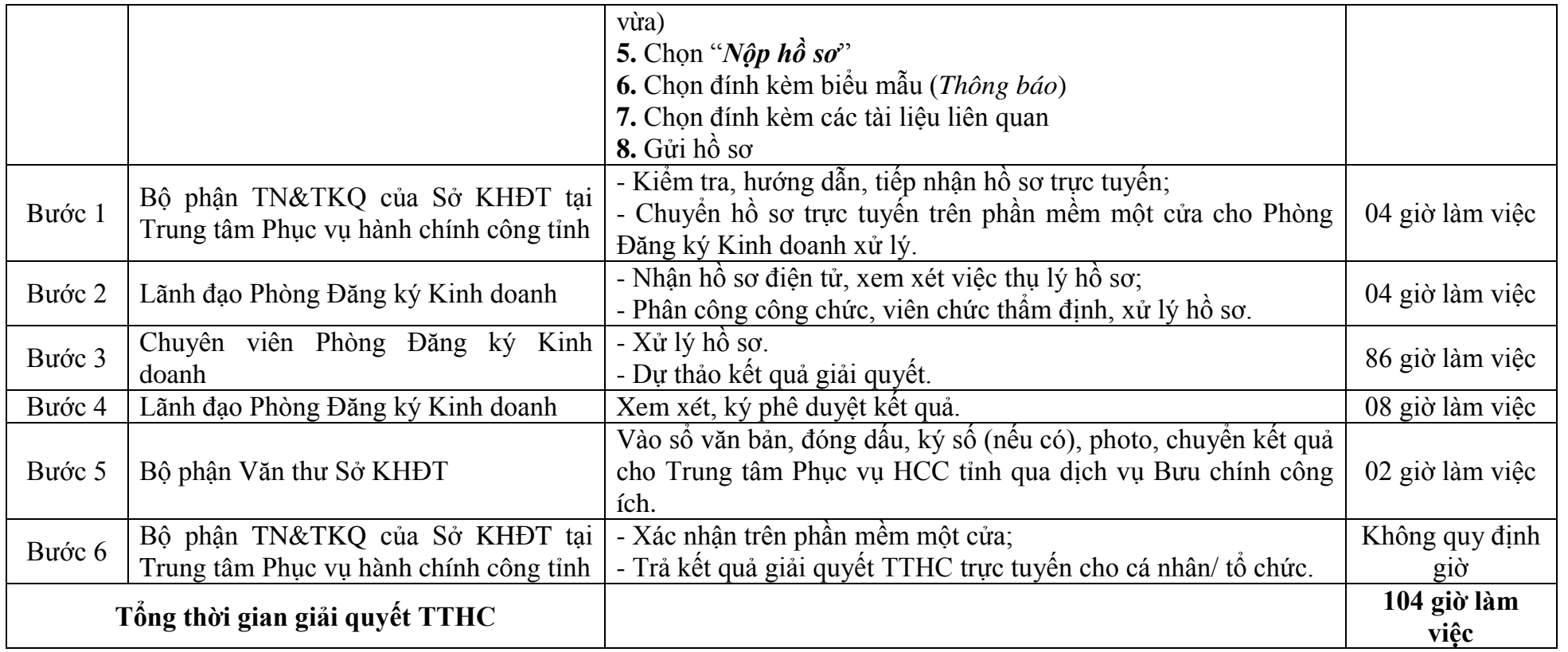

# **UBND TỈNH THỪA THIÊN HUẾ**